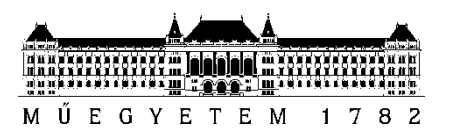

**Budapesti Műszaki és Gazdaságtudományi Egyetem** Villamosmérnöki és Informatikai Kar Automatizálási és Alkalmazott Informatikai Tanszék

# Papp Dániel

# **SZÉLTURBINÁK KARAKTERISZTIKÁJÁNAK HATÉKONY APPROXIMÁCIÓJA**

**KONZULENS** 

Dr. Renczes Balázs

BUDAPEST, 2019

# Tartalomjegyzék

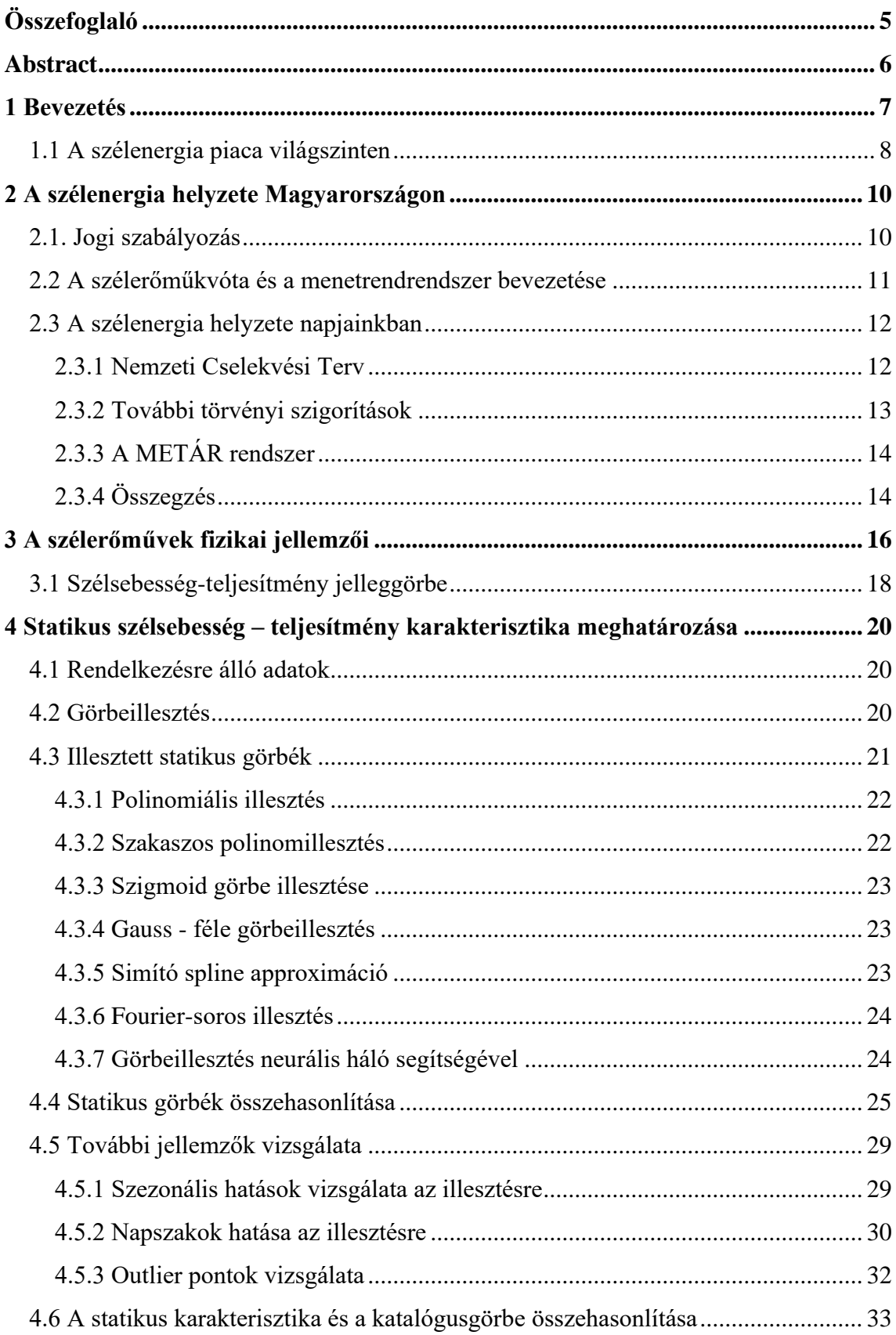

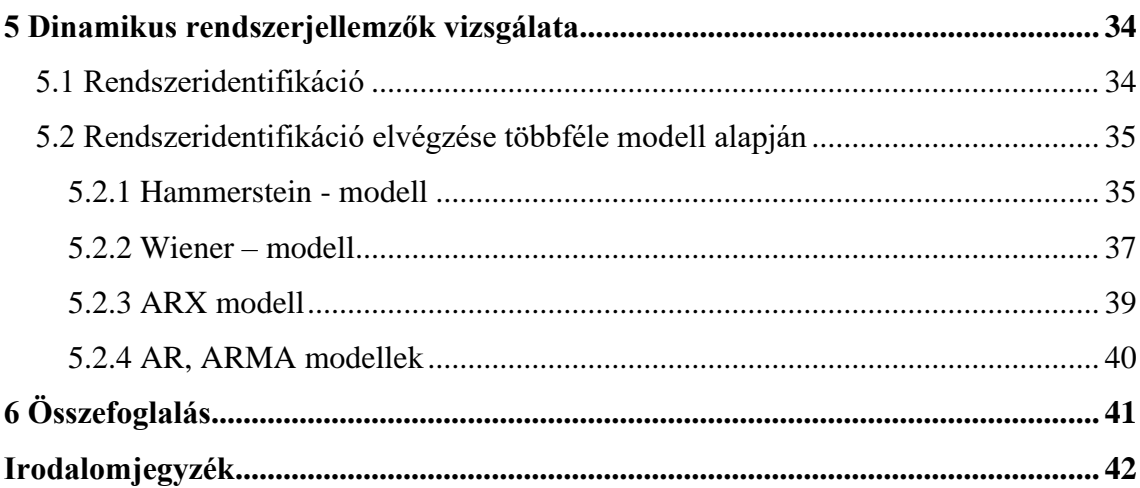

# **HALLGATÓI NYILATKOZAT**

Alulírott **Papp Dániel**, szigorló hallgató kijelentem, hogy ezt a szakdolgozatot meg nem engedett segítség nélkül, saját magam készítettem, csak a megadott forrásokat (szakirodalom, eszközök stb.) használtam fel. Minden olyan részt, melyet szó szerint, vagy azonos értelemben, de átfogalmazva más forrásból átvettem, egyértelműen, a forrás megadásával megjelöltem.

Hozzájárulok, hogy a jelen munkám alapadatait (szerző(k), cím, angol és magyar nyelvű tartalmi kivonat, készítés éve, konzulens(ek) neve) a BME VIK nyilvánosan hozzáférhető elektronikus formában, a munka teljes szövegét pedig az egyetem belső hálózatán keresztül (vagy hitelesített felhasználók számára) közzétegye. Kijelentem, hogy a benyújtott munka és annak elektronikus verziója megegyezik. Dékáni engedéllyel titkosított diplomatervek esetén a dolgozat szövege csak 3 év eltelte után válik hozzáférhetővé.

Kelt: Budapest, 2019. 12. 09.

...……………………………………………. Papp Dániel

# <span id="page-4-0"></span>**Összefoglaló**

Napjainkra az emberiség egyik legégetőbb problémájává a fenntartható energiatermelés vált. Az energiafelhasználás egyre növekvő mértéke miatt, valamint a szén-dioxid kibocsátás visszaszorításának érdekében az elmúlt évtizedekben egyre inkább kezdett előtérbe kerülni a hosszú távon fenntartható, környezetbarát energia. Ilyen energiaforrások közé tartozik a szélenergia is.

Jelen dolgozat célja, hogy átfogó képet adjon a szélenergia világban elfoglalt helyzetéről, különösképp kitérve a magyarországi viszonyokra, továbbá, hogy bemutassa a hazai jogszabályi környezetet. A szélenergia kapacitás bővítésének hiánya, valamint a szigorú hazai menetrend szabályozás következtében a dolgozat további célja hatékony teljesítmény-előrejelzés módszerek kidolgozása különböző statikus és dinamikus jellemzők alapján.

A gyártók katalógusaiban találhatók erre a célra készített szélsebességteljesítmény görbék, azonban ezek tovább pontosíthatók, emiatt is szükségszerű a valóságot jobban lefedő módszerek kidolgozása a hatékonyság növelése érdekében. Ehhez rendelkezésre állnak korábbi években mért magyarországi adatok, amelyekből a szélsebesség-teljesítmény karakterisztika és különböző matematikai apparátusok segítségével dolgozhatók ki optimális eljárások az előrejelzésekre.

# <span id="page-5-0"></span>**Abstract**

Nowadays, sustainable energy production has become one of the most pressing problems for mankind. In the last decades due to increasing energy consumption and also to reduce our carbon-dioxide emissions, long-term sustainable and environmentally friendly energy, like wind energy, has started to come forefront.

The aim of this thesis is to give a comprehensive perspective about the position of wind energy in the global market, with special reference to Hungarian conditions - to present the legal environment. Because of the lack of the new wind energy capacity and the strict Hungarian schedule regulation another purpose of this thesis is making efficient power forecast methods based on different static and dynamic parameters.

Manufacturers' catalogs contain wind speed-power curves made for this purpose, however these are not the most accurate ones, so there is a need to develop more realistic methods to increase efficiency. To this end Hungarian data from previous years are available, from which wind speed performance characteristics and various mathematical apparatuses can be used to develop optimal forecasting procedures.

# <span id="page-6-0"></span>**1 Bevezetés**

Az utóbbi évtizedekben egyre inkább kezd teret nyerni magának a "zöld gondolat", melynek legfőbb célja a klímaváltozás folyamatának lelassítása, megakadályozása, a fenntartható fejlődés kialakítása. Ezt a hatást erősíti az utóbbi években egyre gyakoribb klímakatasztrófák (pl.: az Amazonas nagy területének leégése), valamint az egyre erősödő környezetvédelmi lobbi is. A Föld népességének robbanásszerű ugrásával ugyanilyen mértékben nőtt meg az emberiség energiaigénye is. Mindezen folyamatok az energiapiacon is jelentős átalakulásokat indukáltak. A technológia fejlődésével fokozatosan előtérbe kerültek új "környezetbarát" energiatermelési megoldások, amelyek közvetlen szén-dioxid kibocsátása közelítőleg 0. Ilyen energiaforrások közé sorolható a víz, a biomassza, a nap, valamint a dolgozatban bemutatott szélenergia is. Világpolitikai szinten megfigyelhető tendencia a megújuló energiaforrások minél nagyobb arányú bevonása az energiatermelésbe, ezzel együtt a szén-dioxid kibocsátás csökkentése, valamint az energiahatékonyság növelése, az energia tudatosabb, minél kevésbé pazarló felhasználása.

Mindezen célokat jól mutatja az EU éghajlat-és energiapolitikai politikája is, amely alapján az EU vezetői vállalták, hogy Európát egy rendkívül energiahatékony és karbonszegény gazdasággá alakítják át. Ennek megfelelően 2050-re az üvegházhatásúgázok kibocsátásának 85-90%-os csökkentését tűzték ki célnak az 1990-es szinthez képest.

Első lépcsőben az ún. 20-20-20-as célkitűzést határozták meg, melyet 2020-ra terveztek elérni:

- az üvegházhatásúgáz-kibocsátások 20%-os csökkentése
- a megújuló energia arányának növelése 20%-ra
- az energiahatékonyság fokozása 20% ponttal

Az EU a kitűzött célok elérésben jól halad, azonban a befektetési környezet kiszámíthatóbbá tétele érdekében az EU jóváhagyta a 2030-ig szóló éghajlat-és energiapolitikai keretet, amely új célkitűzéseket és szakpolitikai intézkedéseket határoz meg a 2020-2030-as időszakra.

7

# <span id="page-7-0"></span>**1.1 A szélenergia piaca világszinten**

A Global Wind Energy Council (GWEC) legutóbb a 2018-as évről adta ki a Global Wind Report jelentését, amely segítségével bővebb képet kaphatunk a szélenergia piacának világszinten vizsgált helyzetéről. Jelenleg az összes beépített teljesítmény 591 GW, amelynek több mint felét Kína (36%) és az USA (17%) birtokolja, a harmadik helyen pedig Németország áll 9%-kal [\[1\].](#page-41-1)

Az elmúlt évtizedben megfigyelhető volt a szélenergia jelentős bővülése, azonban ez 2018-ra már lelassult, ebben az évben 51,3 GW teljesítményű szélerőművet telepítettek, amely 4%-os csökkenést jelent az előző évhez képest. Az új beépítésekben is a fent említett 3 hatalom áll az élen, Kína 21,2 GW erőművet telepített, amellyel már 2008 óta a legnagyobb új beépített teljesítménnyel rendelkezik éves szinten. 2018 végére az ország elérte a 200 GW-os határt, elsőként a világon. A második legtöbb teljesítményt az USA telepítette be (7,6 GW), míg Németország a harmadik, 2,4 GW beépített teljesítménnyel.

A következő 5 évre a GWEC további 300 GW beépített teljesítményt jósol, évi átlagos 2,7%-os növekedéssel számolva, ez több mint 55 GW teljesítmény évente. A piac növekedéséhez elengedhetetlen a támogató politika a kormányok részéről, hiszen ezek a fő mozgatórugói a telepítéseknek.

Az offshore (nem szárazföldi) piac évente jelenleg a beépített kapacitás 9%-át adja ki, ennek a piacnak jósolják a legnagyobb növekedést, 2023 végére akár a 22%-ot is elérheti majd az éves beépített kapacitás. Kína piaca 2021/22-ben növekedhet ismét jelentős mértékben, amikor kiírják az új pályázatokat, addig pedig évente nagyjából az évi 20 GW-os szintet tartják majd. Európa egy stabilan fejlődő piac a szélenergia számára, 2019-re nagyobb növekedés várható, ekkorra fejeződik be ugyanis egy nagyobb beépítés Spanyolországban, illetve Svédországban.

További érdekes piacok lehetnek még Vietnamban, Thaiföldön, a Fülöpszigeteken, Indonéziában, Argentínában, Kolumbiában, valamint Peruban. Ezekben az országokban még rengeteg szélenergiatartalék rejtőzik, azonban a jelenlegi politikai és gazdasági helyzet alapján ennek a tartaléknak a kiaknázása csekély méreteket ölt. A GWEC előrejelzései alapján a dél-amerikai, valamint a Kínán kívüli ázsiai régió a következő 5 évben az évente beépített szélenergia teljesítmény nagyjából 15%-áért lesz felelős.

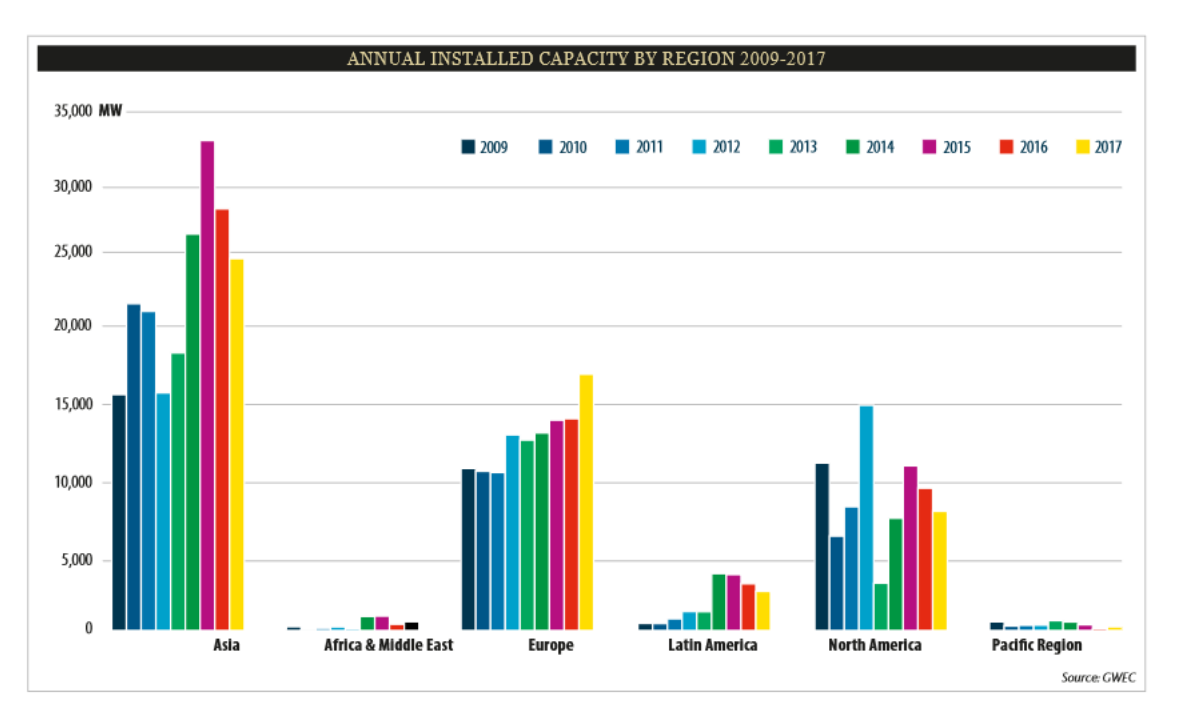

**1.1 ábra Beépített szélerőmű teljesítménybővülés évenkénti változása 2009-2017, forrás: [\[1\]](#page-41-1)** Az 1.1 ábrán kontinensekre bontva láthatjuk az évenkénti beépített szélerőművi teljesítményeket. Jól látható, hogy az ázsiai piacnak a legnagyobb a részesedése, valamint a stabilan növekvő európai piac is nyomon követhető.

# <span id="page-9-0"></span>**2 A szélenergia helyzete Magyarországon**

### <span id="page-9-1"></span>**2.1. Jogi szabályozás**

Az első törvényi szabályozás, amely foglalkozott a megújuló energiaforrásokkal és így a szélenergiával is, az a 2001. évi CX. törvény "A megújuló energiaforrásból és a hulladékból nyert energiával termelt villamosenergia" fejezete volt, amely 3 paragrafusban tárgyalta a megújuló energiaforrás és a hulladék, mint energiaforrás felhasználását.

A törvény többek között kitért:

- egy hosszútávú, hatékony és átlátható támogatási rendszer kialakítására,
- a megújuló vagy hulladékból nyert energiával termelt villamos energia értékesítése során jelentkező versenyhátrány csökkentésére,
- egy leendő, ún. zöld bizonyítvány rendszer bevezetésére,
- valamint a megújuló energiaforrásból termelt energia kötelező átvételére.

A CX. törvény 50. §-a továbbá kimondta, hogy a Magyar Energia Hivatal köteles erőmű létesítési engedélyt kiadni, amennyiben a kérelem a jogszabályokban meghatározott követelményeknek megfelel [\[2\].](#page-41-2)

Ezután adták ki a 56/2002. GKM rendeletet, amely az átvételi kötelezettség alá eső villamos energia átvételének szabályairól és árainak megállapításáról rendelkezett. A rendelet tételesen leírta az átvételi jogosultak körét, valamint az átvételi árakat. A rendelet továbbá kimondta, hogy a zöld bizonyítvány rendszer bevezetéséig az árakat a Magyar Nemzeti Bank által közzétett aktuális (legutolsó) éves fogyasztói árindex előrejelzés figyelembevételével kell meghatározni [\[3\].](#page-41-3)

A fenti szabályozások hozzájárultak a beruházási kedv megindulásához, ezt tovább erősítette Magyarország 2004-es Európai Uniós csatlakozása, amely az EU addigi energiapolitikájával összefüggésben további támogatásokkal kecsegtetett a megújuló energiaforrásokra nézve. További ösztönző hatás, a csatlakozási folyamattal megjelenve az energiaszektor liberalizációja, amely lehetővé tette a külföldi befektetők megjelenését a piacon.

### <span id="page-10-0"></span>**2.2 A szélerőműkvóta és a menetrendrendszer bevezetése**

A fentebb tárgyaltak alapján igen nagy mértékben megugrott a szélerőmű telepítésekre irányuló kérelmek száma, nagyjából 1400 MW-nyi szélenergia telepítési pályázat érkezett a pályázatokat kezelő hivatalos szervhez. A Magyar Energetikai és Közmű-szabályozási Hivatal (akkori nevén Magyar Energia Hivatal, röviden MEH) ennek hatására kiadott egy dokumentumot, amelyben szabályozta a hazánkban beépíthető szélerőművek összteljesítményét. A MEH a dokumentum alapján a beadott engedélykérelmek, valamint a németországi tapasztalatok alapján 330 MW-ra korlátozta a szélerőmű telepítésre kiadható engedélyek számát. A szabályozás nagy elégedetlenséget váltott ki a beruházói körökben. A helyzetet tovább rontotta, hogy a nem egyes tornyok építésére pályázók közül mindenkinek a teljesítménykérelme egy 0,5158-as szorzót kapott, vagyis gyakorlatilag a pályázott teljesítmény felét építhették csak be.

Magyarország ebben az időszakban nagyjából 17MW-nyi beépített szélerőmű kapacitással rendelkezett, a 330 MW kapacitás elérésre mégis 2011-ig kellett várni.

A következő szabályozás a 2007. évi LXXXVI. törvény keretein belül született meg. A törvény a MEH által kiadott szabályozás után törvényi hatályba emelte a 330 MW-os kvótát. A törvény rendelkezett továbbá arról is, hogy a termelt villamosenergia kötelező átvétele meghatározott időszakra szól [\[4\].](#page-41-4)

A következő lépcsőfokot a 389/2007 Kormányrendelet jelentette, amelyben bevezetésre került a menetrend adás rendszere. Szélerőművek esetén, ha a KÁT (Kötelező Átvételű Termelés) termelő által termelt villamosenergia mennyisége +/−50%-nál nagyobb mértékben eltér a napi menetrend szerinti villamosenergia mennyiségtől, akkor az 50%-os korlát feletti eltérés minden kWh-jára szabályozási pótdíjat kell fizetnie [\[5\].](#page-41-5)

A szabályozás pótdíját a rendelet 14. számú mellékletének 1. pontja tartalmazza. Ez alapján megkülönböztet fel-, illetve leszabályozást a rendelet, a szabályozási pótdíj mértéke:

> a) felszabályozás esetén, vagyis, amikor a termelés nem éri el a napi menetrendet:

$$
(KE_{fel}-P)*T,
$$

b) leszabályozás esetén, vagyis, amikor a termelés meghaladja a napi menetrendet:

$$
(KE_{le}+P)*T,
$$

ahol:

 $KE_{fel}$  a villamosenergia-rendszerállapot szerinti felirányú kiegyenlítő energia alapegységára

 $KE_{le}$  – a villamosenergia-rendszerállapot szerinti leirányú kiegyenlítő energia alapegységára

 – az adott elszámolási mérési időegységben a másnapi hazai szervezett villamosenergia-piacon kialakult órás ár

– tervezési pontossági együttható, melynek értéke szélerőművek esetében 7%.

# <span id="page-11-0"></span>**2.3 A szélenergia helyzete napjainkban**

#### <span id="page-11-1"></span>**2.3.1 Nemzeti Cselekvési Terv**

A Villamos Energia Törvény értelmében 2008. január 1-jétől szélerőművet telepíteni kizárólag pályázati úton lehetséges. Ez azóta összesen egyszer valósult meg, a 2009-ben kiadott 33/2009 (VI. 30.) KHEM rendeletben összesen 410 MW mennyiségű pályázat került kiírásr[a \[5\].](#page-41-5) A pályázatot aztán később 2010-ben különböző indokok miatt visszavonták.

2010-et követően újabb pályázatkiírás vagy rendeletek helyett az ún. Nemzeti Cselekvési Tervet fogalmaztak meg, amelynek a megújuló energiára vonatkozó része: Magyarország Megújuló Energia Hasznosítási Cselekvési Terve. Ez a dokumentum 2010-2020-as időszakra tartalmazza a magyarországi energetikai célokat, vállalásokat és terveket.

A terv a szélenergiát egy rendkívül környezetbarát energiának írja le, beépítésének legnagyobb akadályának pedig a villamosenergia-rendszer szabályozhatóságát és befogadóképességét teszi. 2020-ra a hazai viszonyok alapján összesen 740 MW, valamint további 10 MW háztartási beépített teljesítményt prognosztizál. A szélenergia elsődleges támogatási formájának a termelés támogatását helyezi előtérbe, a megújuló energiaforrások között pedig 5%-nyi részesedést jósol a szélenergiának 2020-ra. A Cselekvési Terv, a megújuló energiáknak 14,65%-os részesedést vetít elő 2020-ra.

12

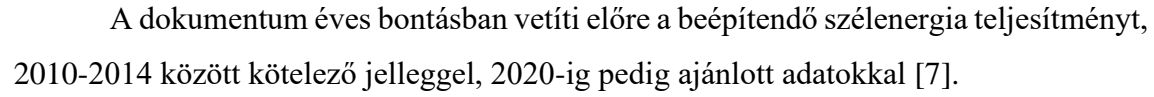

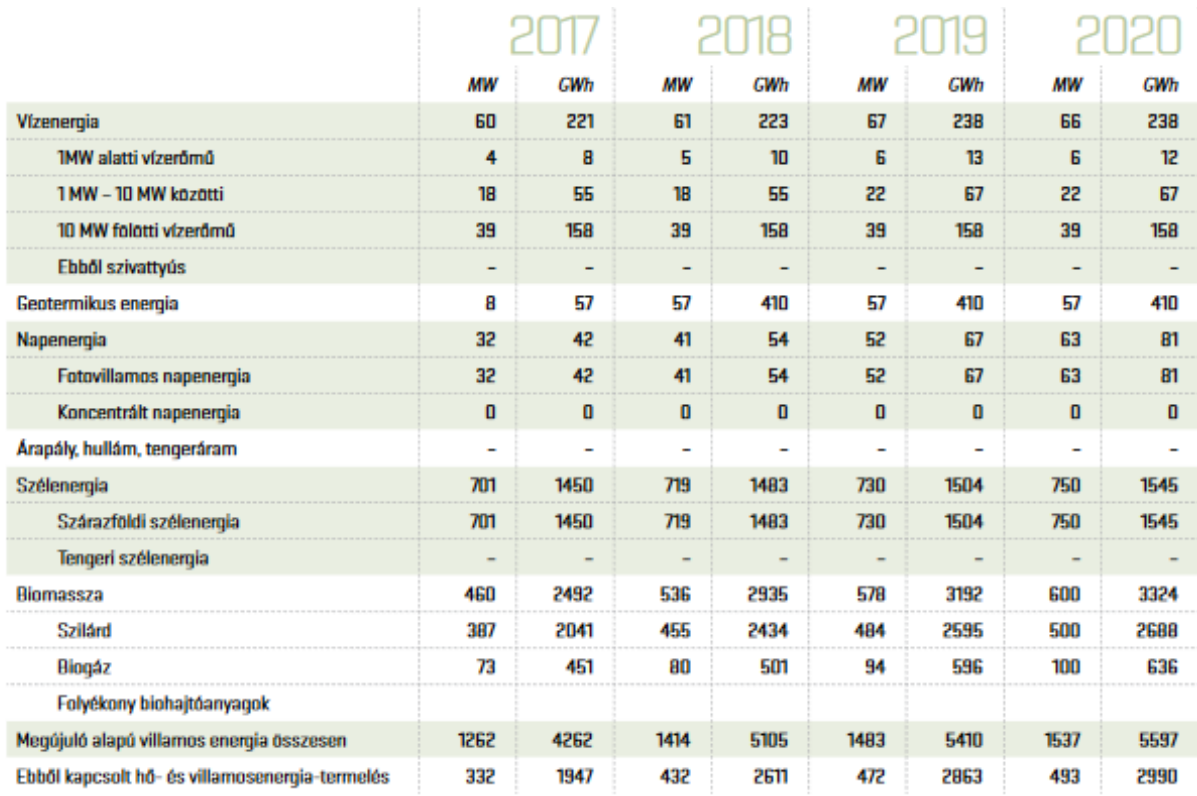

**2.1 ábra a megújuló energiaforrásból előállított villamos energiára vonatkozó célkitűzések 2020-ig, forrás: [7]**

# <span id="page-12-0"></span>**2.3.2 További törvényi szigorítások**

A 2016-ban kiadott 277/2016 Kormányrendelet kimondta, hogy lakott terület határától 12 km-es körzeten belül nem telepíthető szélerőmű. További szabályozás, hogy a Magyar Honvédség által működtetett radartól 40 km-en belül, illetve katonai repterektől számított 15 km-es körzeten belül sem lehet szélerőművet beépíteni, kivétel ezek alól a háztartási kiserőművek. Ez a szabályozás gyakorlatilag teljesen ellehetetlenítette az ipari szélerőművek telepítését, ugyanis Magyarországon nincs olyan terület, amely megfelelne a követelményeknek. A rendelet 9 nappal később hatályát vesztette a 2010. CXXX. törvény alapján [\[8\].](#page-41-7)

A következő szélerőműveket szabályozó intézkedés a 454/2016 Kormányrendelet volt, amely kimondta, hogy szélerőművek, illetve szélerőműparkok építésére és használatbavételére nem adható ki engedély a 2016, valamint a 2017-es évben. A rendelet továbbá kimondta, hogy az engedélyezhető szélerőművi teljesítmény a fent említett két évben 0 MW. A szabályozások a folyamatban lévő engedélyeztetési eljárásokra is vonatkoznak [\[9\].](#page-41-8)

### <span id="page-13-0"></span>**2.3.3 A METÁR rendszer**

2017. január 1-jétől vezették be a Megújuló Energia Támogatási Rendszert (METÁR), amely többféle támogatási rendszerbe osztotta fel a piacot, az erőművek típusa, teljesítménye és piacon betöltött szerepe alapján [\[10\].](#page-41-9)

A biogáz és biomassza által megtermelt villamosenergia például a barna prémiumos támogatásra jogosult. A szélerőművek esetében a termelés teljesítményétől függetlenül pályázat útján nyerhetik el a zöld prémiumos támogatást.

A rendelet alapján a termelők között piaci verseny alakul ki a támogatásért, hiszen a támogatott árra tett ajánlataik alapján versenyeznek a támogatásért. Az elnyert prémium értékét a rendeletben meghatározott bázisár, 31,77 Ft/kWh, illetve egy referencia piaci ár különbségeként lehet kiszámolni.

A METÁR rendszer bevezetésének célja, hogy megújuló energiaforrásból termelt villamos energia szereplőket piaci versenyre késztesse, ezzel érdekeltté téve őket a minél pontosabb menetrendadásra.

### <span id="page-13-1"></span>**2.3.4 Összegzés**

Egy 2008-ban kiadott tanulmány részletesen foglalkozik a szélerőművi kapacitás bővítésének feltételeiről. A szélerőműves termelés erősen volatilis jellege miatt a villamosenergia rendszernek megfelelően rugalmasnak kell lennie a szabályozási irányváltások szempontjából. Ehhez szekunder tartalékokra van szükség a rendszerben, amelyekkel kiegyenlítik a pontatlan menetrendekből keletkező termeléseltéréseket. Az egyik legnagyobb probléma, hogy a magyar rendszer leirányú tartalékokkal szűkösen rendelkezik, viszont a termelők többnyire alul menetrendező magatartással rendelkeznek.

Ez a piaci magatartás a teljes időszak 97 %-ra jellemző. Ezeket a különbségeket a mérlegkörnek a menetrendek korrigálásával kell eltüntetnie, amely csúcsidőben akár 250- 300 MW eltérést jelenthet a menetrend és a tényleges termelés között. [\[11\]](#page-41-10)

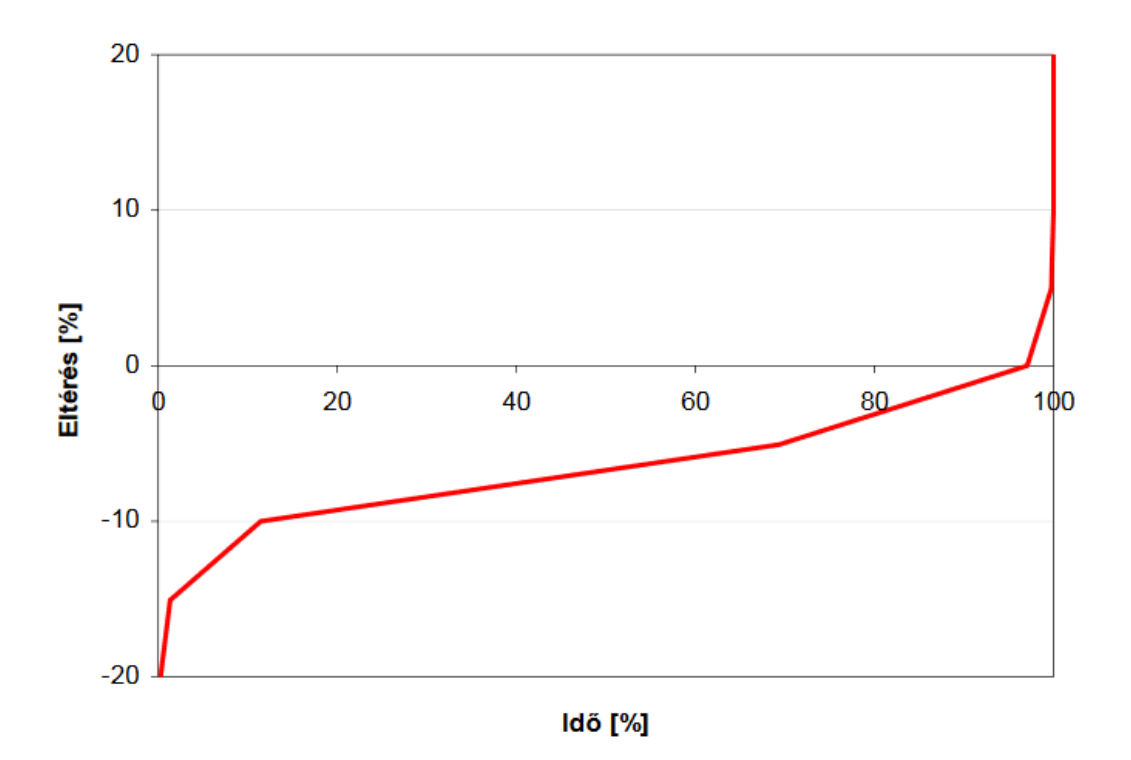

**2.2 ábra Piaci menetrendek százalékos eltérése a tényadatoktól a negyedórák arányában, forrás: [\[11\]](#page-41-10)**

A dokumentum továbbá felvázol több koncepciót a szélerőmű kapacitások bővítésére, köztük egy 740 MW-os, valamint későbbre elővetítve egy nagyobb, akár 1500 MW-os szcenárióra is.

Mindezek ellenére jelenleg további szélerőmű kapacitásbővítésre nem lehet számítani a következő években. A Nemzeti Cselekvési Tervben ugyan 2020-ig 750 MWos összteljesítményt jósoltak és a szélerőműveket is egy kedvező megújuló energiaforrásnak minősítették, azonban úgy tűnik, hogy ezt a célkitűzést nem sikerül teljesíteni. Ennek kapcsán a szélerőmű termelőknek a jelenlegi rendszereik minél gazdaságosabb kihasználásra kell törekedniük, erre egy jó ösztönző lehet a Megújuló Támogatási Rendszer. A gazdaságos működésre az egyik eszköz a minél pontosabb menetrendadás lehet, jelen dolgozat célja is egy pontosabb előrejelzés megalkotása.

Ennek kapcsán a következő fejezetben a szélerőművek felépítését, illetve működésük elvét fogom áttekinteni.

# <span id="page-15-0"></span>**3 A szélerőművek fizikai jellemzői**

A szélerőművek fizikai jellemzőit, valamint a működésüket [\[15\]](#page-42-0) alapján fogom ismertetni. Szélturbinának nevezzük a levegő mozgási energiáját mechanikai energiává alakító gépészeti berendezéseket. A turbina rendszerint áttételen keresztül hajtja meg a generátor üzemben működő villamos gépet. A szélturbinából, szélgenerátorból, valamint a megfelelő kiegészítő-, és segédberendezésekből álló berendezést nevezzük szélerőműnek.

A szélturbináknak számos változata létezik, a forgási tengely szélirányhoz viszonyított helyzete alapján például kétféle típust különböztetünk meg:

- vízszintes tengelyű
- függőleges tengelyű.

A szélturbina lapátjainak száma lehet egy, kettő, vagy soklapátozású, továbbá a turbina elhelyezkedhet a szélirányból nézve a torony előtt, vagy mögött.

A lapátok kialakítása nagymértékben hasonlít egy repülőgép szárnyaihoz, így működésük is megegyező. A szárny alatti légáram simábban és gyorsabban eljut a szárny végéig, mint a szárny feletti légáram, ami felhajtóerőt okoz a szárnyon.

A szél mozgási energiáját az alábbi egyenlet írja le:

$$
E = \frac{1}{2}mv^2\tag{3.1}
$$

Az időben állandó v szélsebességre merőleges A felületen, t idő alatt áthaladó,  $\rho$ sűrűségű levegő tömege:

$$
m = \rho A v t \tag{3.2}
$$

A (3.1) és (3.2) egyenletből meghatározható az m tömegű levegő, ideális esetben leadott  $P_0$  nagyságú teljesítménye:

$$
P_0 = \frac{E}{t} = \frac{1}{2}\rho A v^3
$$
 (3.3)

SI mértékegységekkel (101 325 kPa, 273 K), az egységnyi felületre jutó teljesítménysűrűség:

$$
\frac{P_0}{A} = 0.647 \cdot v^3 \tag{3.4}
$$

Az összefüggésben a sebességet  $\frac{m}{s}$ -ben megadva, a teljesítménysűrűséget  $\frac{W}{m^2}$ dimenzióban kapjuk meg. A (3.3) és (3.4) egyenletekből látszik, hogy a levegő kicsi teljesítménysűrűséggel rendelkezik, vagyis adott teljesítmény kinyeréséhez viszonylag nagyméretű berendezés szükséges. Továbbá látható, hogy a teljesítmény a szélsebesség függvényében nemlineáris viselkedést mutat.

A 3.3-ban definiált  $P_0$  ideális teljesítmény elméleti síkon sem nyerhető ki a valós berendezésekkel. Tegyük fel, hogy adott V térfogatú levegőmennyiség  $v_1$  sebességgel, perdületmentesen halad át egy  $A_1$  felületen a turbina előtt. A lapátok forgási síkján való áthaladáskor a levegő sebessége lecsökken és egy tangenciális irányú eltérítést is szenved  $(A_2, v_2)$ . A szélturbina mögött ugyanez a levegőmennyiség egy nagyobb  $A_3$  felületen  $v_3$ homogén sebességgel halad át. A szélsebességének és a felületek változását a 3.1 ábra szemlélteti.

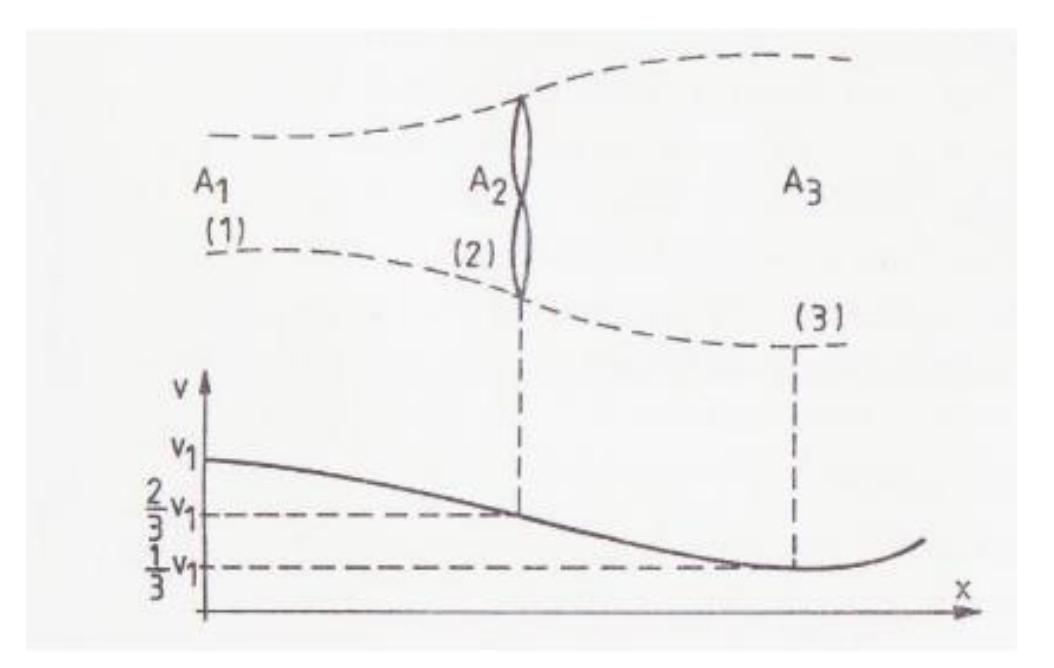

**2.1 ábra Az ideális lapátkeréken átáramló levegő sebessége és csatornájának keresztmetszete, forrás: [\[15\]](#page-42-0)**

A fentiekből levezethető, hogy a ténylegesen kinyerhető teljesítmény:

$$
P_w = A_2 \frac{\rho}{2} (v_1^2 - v_3^2) v_2 \tag{3.5}
$$

(3.5) alapján következik, hogy a szélturbina teljesítménye a lapát szélre merőleges A<sub>2</sub> keresztmetszetével és a keréken bekövetkező sebességváltozással befolyásolható. Belátható továbbá, hogy  $v_3 \neq 0$ , ugyanis ekkor a lapátkerék mögött feltorlódna a levegő.

 $P_w$  maximuma adott  $v_1$  szélsebességnél:

$$
(P_w)_{max} = \frac{16}{27} A_2 \frac{\rho}{2} v_1^3
$$
 (3.6)

A kinyerhető  $P_w$  teljesítmény, valamint a szél elméleti  $P_0$  teljesítménytartalmának hányadosát teljesítménytényezőnek szokás nevezni:

$$
C_p = \frac{P_w}{P_0} \tag{3.7}
$$

A fenti számításoknál feltételeztük, hogy az  $A_1$  keresztmetszeten belépő, valamint az A<sub>3</sub> keresztmetszeten kilépő légáram turbulencia- és perdületmentes. Valós körülmények között, tehát a (3.5) és a (3.6) egyenleteknél meghatározott teljesítmény sem nyerhető ki [\[15\].](#page-42-0)

# <span id="page-17-0"></span>**3.1 Szélsebesség-teljesítmény jelleggörbe**

A (3.6) egyenletből látható, hogy a szélerőmű által leadott teljesítmény nem lineáris a szél sebességének függvényében. A gyártók ennek megfelelően szélsebességteljesítmény jelleggörbéket adnak meg az egyes szélturbina típusokhoz, melyek egyediek minden erőmű típusra.

Például az Enercon E-70-es típus szélsebesség-teljesítmény görbéje a 3.2 ábrán látható, a gyártó adatlapján megadott értékek alapján. Az ábrán jól látható, hogy szigmoid jellegű görbéről beszélhetünk, segítségével leolvasható, hogy adott szélsebességnél mekkora teljesítményt ad le a szélerőmű. Az erőmű 3 m/s szélsebességnél kezd el termelni villamos energiát, névleges teljesítmény értékét pedig 15 m/s értéknél éri el, ekkor a leadott teljesítmény nagyjából 2300 kW, továbbá egészen 25 m/s szélsebesség értékig képes ekkora teljesítmény leadására [\[12\].](#page-41-11)

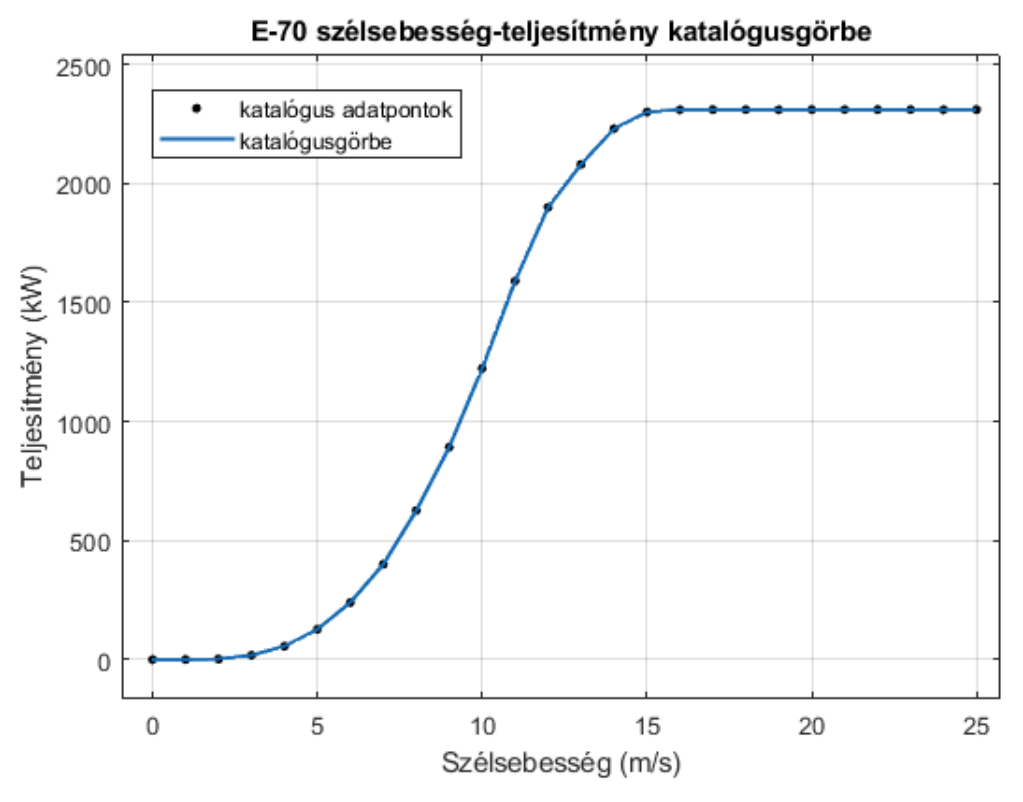

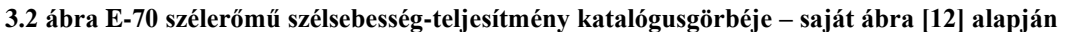

A 3.2 ábrát az adatlapon megadott pontok alapján lineáris interpolációval készítettem el, amely az egyes adatpontok között egy egyenest illeszt, így biztosan illeszkedve az összes adatpontra.

Jelen dolgozat célja egy pontosabb modell kidolgozása a teljesítmény előrejelzésre a jelenlegi eszközöknél, hiszen például a katalógusgörbe adatai alapján sem feltétlen kapunk mindig a valóságnak megfelelő eredményt.

Ezek összességében az erőmű üzemeltetőknek hatékonyabb menetrendadást, ezáltal kevesebb büntetés fizetését eredményezik, a rendszerirányító szempontjából pedig a hatékonyabb rendszerfenntartást hozza magával.

# <span id="page-19-0"></span>**4 Statikus szélsebesség – teljesítmény karakterisztika meghatározása**

### <span id="page-19-1"></span>**4.1 Rendelkezésre álló adatok**

A feladat során a Mosonmagyaróvár közelében üzembe helyezett E-70 típusú, 2000 kW névleges teljesítményű szélerőművet fogom vizsgálni. A mosonmagyaróvári szélerőműpark összesen 12 szélturbinát foglal magában, amiből 5 db E-70 típusú, ezeket 2005-ben telepítették. A parkban található továbbá még kettő darab E-40, illetve 5 db VESTAS V90 típusú szélkerék, a park névleges összteljesítménye pedig 21 200 kW [0.](#page-41-12)

A fent említett E-70 szélturbináról rendelkezésre állnak szélsebességszélteljesítmény adatok 10 perces bontásban, táblázatos formában. Az adatok 2010. október és 2011. augusztus közötti időszak méréseiből valók, vagyis durván egy év adatait ölelik fel.

Ezeket a méréseket fogom felhasználni, hogy különböző módszerekkel meghatározzam a szélturbina statikus szélsebesség - teljesítmény görbéjét, a módszerek során több paramétert is figyelembe véve, pl.: napszakok, évszakok változása.

### <span id="page-19-2"></span>**4.2 Görbeillesztés**

A görbeillesztés célja, hogy találjon egy  $y = f(x)$  függvényt, amely analitikusan közelít egy  $(x_0; y_0)$ ,  $(x_1; y_1)$ ,  $(x_2; y_2)$ , ...,  $(x_n; y_n)$  adatsort. Az illeszkedési kritériumok lehetnek különbözőek, továbbá az adatsort leíró függvények típusai is eltérhetnek. A függvény grafikonként való ábrázolása során kapott görbére nem feltétlen kritérium, hogy illeszkedjenek rá a  $P_i = (x_i; y_i)$  koordinátájú pontok. Ez a feltétel esetünkben sem teljesül, hiszen több ezer adatpontra kell elvégezni a görbeillesztést.

A görbeillesztésnek több típusa is létezik, például az interpoláció, regresszió, vagy a spline approximáció. Interpoláció esetén a cél, hogy egy függvény ismeretlen értékeit közelítsük az ismert értékek alapján, az így kapott görbénknek át kell haladnia a megadott adatpontokon. Több fajtája létezik pl.: lineáris, parabolikus stb.

Regresszió során elhagyjuk azt a feltételt, hogy a görbe illeszkedjen az adatpontokra, ehelyett azt követeljük meg, hogy a mért, illetve a számított értékek eltérése minimális legyen, az eltérés mértékét is többféleképpen előírhatjuk.

Spline approximáció esetében a görbét szakaszosan parametrikus polinomokkal állítjuk elő, amelyek a folytonosságot és a differenciálhatóságot is biztosítják.

Az illesztett görbéket többféle jellemző alapján hasonlíthatjuk össze, amelyek mind az illesztés pontosságát írják le valamilyen módon. Ilyen jellemző lehet az  $R^2$ , amely egy arányszám a mért, valamint a számított értékek közötti eltérésekre. Az értéke 0 és 1 között van, minél közelebb van az 1-hez annál pontosabb a görbe illeszkedése.

Egy másik ilyen jellemző az RMSE (Root-Mean-Squared Error), azaz a gyökös, átlagos, négyzetes hiba, amely megmutatja, hogy mekkora a mért és a számított értékek közötti hiba négyzetösszeg átlagának a négyzetgyöke. Értelemszerűen annál pontosabb a becslés, minél kisebb ez az érték. Az RMSE kiszámításának képlete:

RMSE 
$$
(\hat{\theta}) = \sqrt{E((\hat{\theta} - \theta)^2)}
$$
 (4.1)

ahol

- $\theta$  a görbeillesztés alapján becsült érték
- $\hat{\theta}$  a valós, mért érték
- $E$  a várható érték

Az illesztések összehasonlítására leginkább az RMSE-t fogom használni, ugyanis az illesztett görbe, valamint az adatpontok ismeretében ez egy könnyen számítható jellemző, továbbá jól jellemzi a görbeillesztés pontosságát [\[14\].](#page-42-1)

# <span id="page-20-0"></span>**4.3 Illesztett statikus görbék**

A görbeillesztést a MATLAB program segítségével végzem el, a megadott adatok alapján. Többféle módszer közül keresem meg a lehető legjobb becslést az adatpontokra, ezeket a fent említett jellemzők alapján fogom majd összehasonlítani. Adatsornak 1 hónapnyi mintát használok fel, ez nagyjából 4300 mérést jelent.

Az adatok Excel táblázat formájában állnak rendelkezésre, ezért a számítások elvégzéséhez, először két MATLAB vektorba kell beolvasni az adatokat, az egyikbe a szélsebesség értékeket, a másikba pedig a hozzájuk tartozó teljesítmény adatokat.

#### <span id="page-21-0"></span>**4.3.1 Polinomiális illesztés**

Elsőként a polinomillesztést végeztem el, ez a módszer egy n-edfokú polinommal közelíti a megadott adatsort. Általánosan az alábbi formulával írható le:

$$
y = \sum_{i=1}^{n+1} p_i x^{n+1-i}
$$
 (4.2)

ahol  $n + 1$  a polinom sorrendje, ami meghatározza, hogy az illesztés során hány együtthatóval dolgozunk, n pedig az illesztett polinom foka, értéke MATLAB-ban

 $1 \leq n \leq 9$  között változtatható.

A polinomiális illesztés egyik előnye, hogy nem túl bonyolult adatsoroknál egyszerű illesztést ad, viszont hátránya, hogy magasabb fokszámoknál instabillá válhat az illesztés. Továbbá, ha még az illesztés határain belül jó eredményt is ad, azokon kívül nagymértékben eltérő értékeket mutathat [\[16\].](#page-42-2)

Ez a módszer  $n = 9$  esetében, azaz egy kilenced-fokú polinomot illesztve az adatpontokra adta a legjobb eredményt, azonban  $n = 7$  esetében elhanyagolhatóan kicsi (RMSE-t tekintve kevesebb mint 0,5 %) az illesztés pontosságának különbsége, viszont egy jóval egyszerűbb modellhez jutunk.

#### <span id="page-21-1"></span>**4.3.2 Szakaszos polinomillesztés**

Ahogy 3.1 fejezetben látható volt a szélsebesség – teljesítmény görbe szigmoid jelleget ölt, ezt a görbét feloszthatjuk 3 részre: 2 darab közelítőleg konstans, valamint egy nemlineáris szakaszra. Az illesztés során erre a három szakaszra külön keresünk egy optimális görbét, majd ezeket "összeépítve" kaphatjuk meg a végleges görbét.

A szakaszhatárokat a 2 m/s, valamint a 12 m/s szélsebesség értékeknél jelöltem ki, így a két szélső tartományban egy-egy nagyjából konstans görbét kapunk. Ennek megfelelően erre a két tartományra egy elsőfokú polinom illesztése volt az optimális, míg a középső tartományra egy 9-ed fokú polinom adta a legjobb közelítést.

A módszer mindenképpen jobb eredményt ad, mint az előző, hiszen egyetlen polinommal sokkal nehezebb leírni a szigmoid görbét, azonban nagy hátránya, hogy ezzel az eljárással nem jutunk folytonos görbéhez, így a szakaszhatárok közelében pontatlan eredményeket kaphatunk.

#### <span id="page-22-0"></span>**4.3.3 Szigmoid görbe illesztése**

Szigmoid görbéknek nevezzük azokat a típusú görbéket, amelyek grafikonjai egy 'S' betűre hasonlítanak. Ezek a kezdeti szakaszban lassú monoton növekedést mutatnak, van egy középső gyors felfutású tartományuk, végül egy egyre lassuló monoton növekvő végső szakaszuk, amely egyre jobban megközelít egy konstans értéket. Többféle jellegzetes függvény is szigmoid jelleget mutat, többek között az arkusz tangens, vagy a hiperbolikus tangens függvények is. Egy másik alak lehet a szigmoid függvényekre az alábbi:

$$
P(t) = \frac{a}{b + e^{-t}}\tag{4.3}
$$

Az illesztést erre az általános alakú szigmoid függvényre végeztem el, a függvény paramétereinek meghatározásával.

#### <span id="page-22-1"></span>**4.3.4 Gauss - féle görbeillesztés**

A gaussi módszer "csúcsokhoz" illeszt görbét, amely az alábbi összefüggéssel írható le:

$$
y = \sum_{i=1}^{n} a_i e^{-\left(\frac{x - b_i}{c_i}\right)^2}
$$
\n
$$
(4.4)
$$

ahol  $a$  a csúcs amplitúdója,  $b$  a csúcs súlypontja,  $c$  a csúcs szélessége,  $n$  pedig az illesztés során használt csúcsok száma, értéke MATLAB-ban 1 ≤ n ≤ 8 lehet. Ez a modell tehát Gauss-görbe tagokból állítja össze a közelítő görbét. Az illesztések során a legjobb eredmény  $n = 8$  esetén jött ki, azaz, amikor nyolc Gauss-görbe taggal előállított függvénnyel közelítettük az adatsort [\[17\].](#page-42-3)

#### <span id="page-22-2"></span>**4.3.5 Simító spline approximáció**

Spline-nak nevezzük a szakaszosan parametrikus polinomokkal leírt görbét. Az  $n$ -ed fokú spline-t legfeljebb  $n$ -ed fokú polinomszakaszok alkotják, ezek a folytonosság mellett az  $n - 1$ -szeri differenciálhatóságot is biztosítják. Több fajtája létezik, szakaszonként lineáris spline estében lineáris, másodfokúnál kavadratikus, harmadfokúnál pedig köbös spline-ról beszélhetünk.

Az s simító spline a meghatározott  $p$ , simító paraméter", valamint a  $w_i$  súlyok alapján épül fel és az alábbi összefüggést minimalizálja:

$$
p\sum_{i} w_{i}(y_{i} - s(x_{i}))^{2} + (1 - p) \int \left(\frac{d^{2}s}{dx^{2}}\right)^{2} dx
$$
 (4.5)

Ha  $w_i$  nem adott, akkor értékét 1-nek feltételezzük minden adatra. A  $p$ , simító paraméter" értéke 0 és 1 között állítható,  $p = 0$  egy legkisebb-négyzetek módszere szerinti egyenes vonalat illeszt az adatokra,  $p = 1$  pedig köbös spline-t állít elő [\[18\].](#page-42-4)

#### <span id="page-23-0"></span>**4.3.6 Fourier-soros illesztés**

A Fourier-sorok segítségével trigonometrikus függvényekkel közelíthetünk periodikus jeleket. A közelítés megadható trigonometrikus vagy exponenciális alakban, egy periodikus  $f(x)$  függvény Fourier-sora trigonometrikus alakban:

$$
f(x) = a_0 + \sum_{i=1}^{\infty} a_i \cos(i\omega x) + b_i \sin(i\omega x)
$$
 (4.6)

ahol  $a_0$  egy konstans kifejezés,  $\omega$  az alapfrekvencia,  $a_i$  és  $b_i$  pedig az ún. Fourieregyütthatók.

MATLAB-ban a Fourier-soros illesztés esetén legfeljebb nyolcadfokú (8 szinusz és 8 koszinusz tényező) illesztés valósítható meg, az optimális eredményt a 6 kifejezésből álló illesztés adja [\[19\].](#page-42-5)

#### <span id="page-23-1"></span>**4.3.7 Görbeillesztés neurális háló segítségével**

A görbeillesztést legvégül neurális hálózat segítségével is elvégeztem. Ehhez a MATLAB beépített Neural Fitting Toolboxát használtam.

Az alkalmazott neurális hálózat, amit betanítunk előrecsatolt hibavisszaterjesztéses, kétrétegű és egy kimenetű hálózat. A neuronok egy összegzőből, valamint egy aktivációs függvényből állnak, az alkalmazott tanulási algoritmus pedig a Levenberg-Marquardt. Ez az algoritmus sok memóriát igényel, de a leggyorsabb a tanítási algoritmusok közül.

Az illesztés hátránya, hogy konkrét függvényt nem tudunk kinyerni a módszer segítségével, hiába adja az egyik legjobb közelítést [\[20\].](#page-42-6)

# <span id="page-24-0"></span>**4.4 Statikus görbék összehasonlítása**

Az adatsorra illesztett statikus görbéket az RMSE, valamint az  $R^2$ , korábban bemutatott jellemzők alapján hasonlítottam össze, ezek alapján kiválasztva a legjobb közelítést.

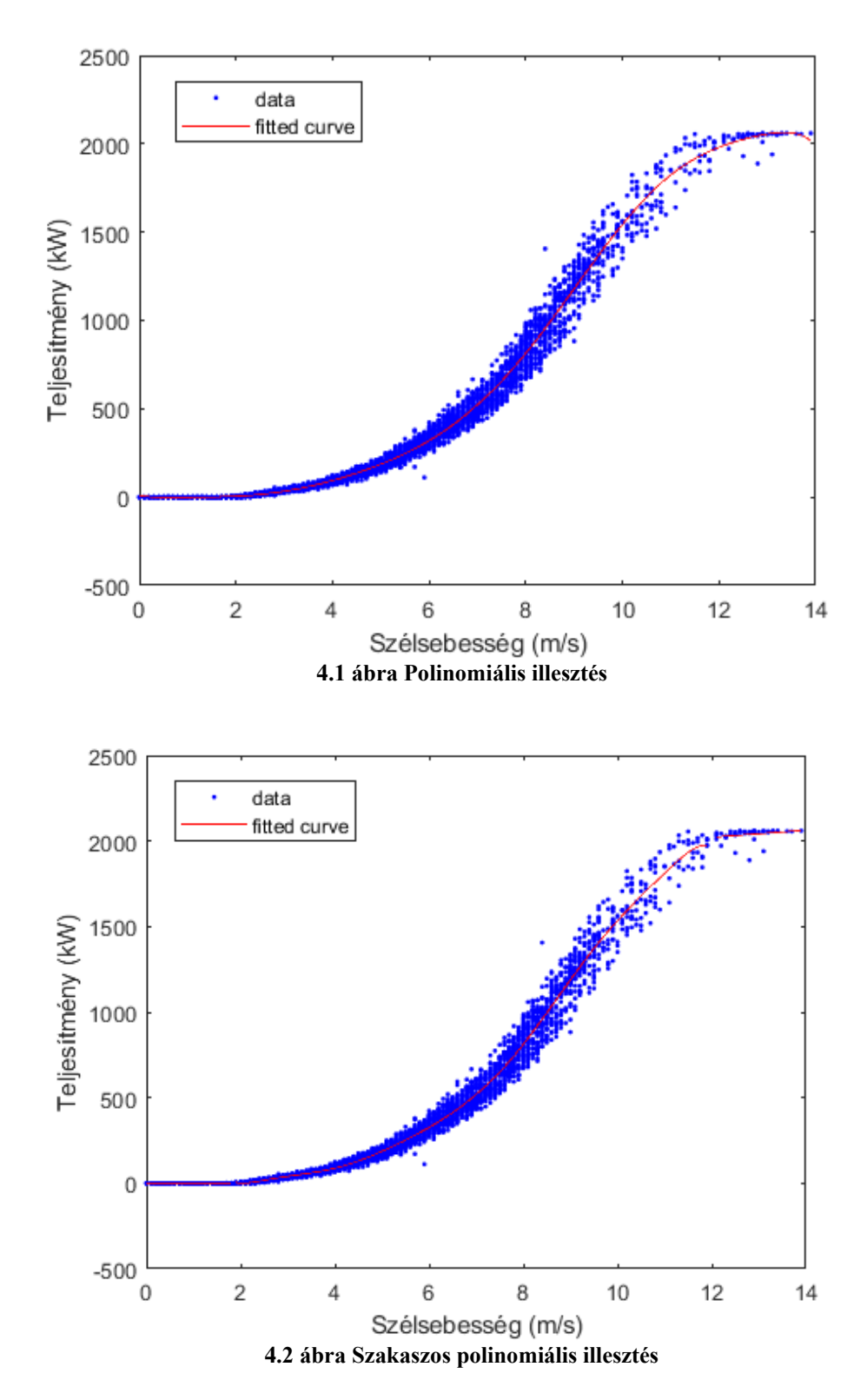

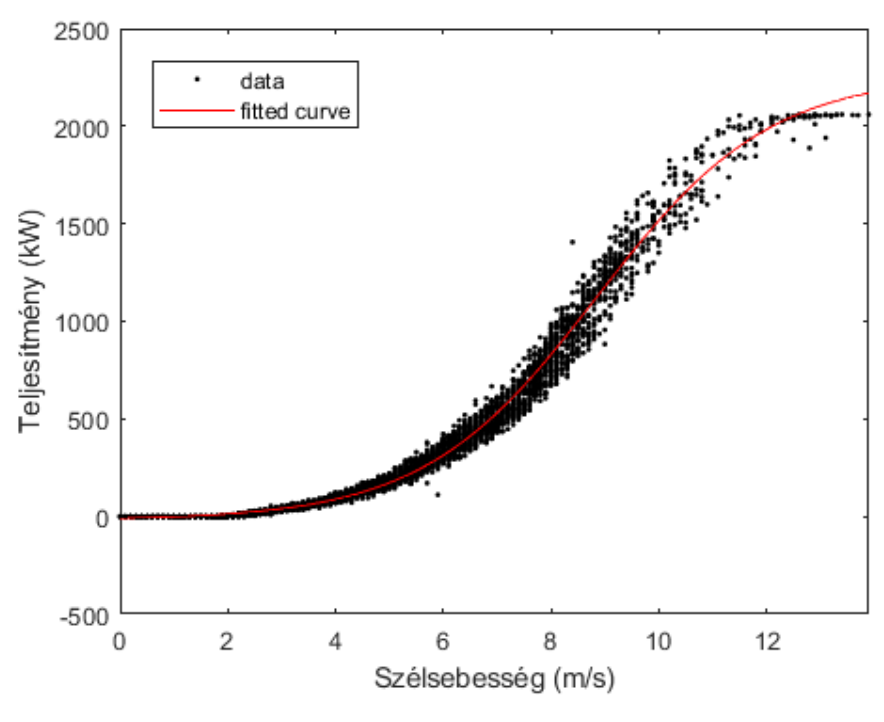

**4.3 ábra Szigmoid görbe illesztése**

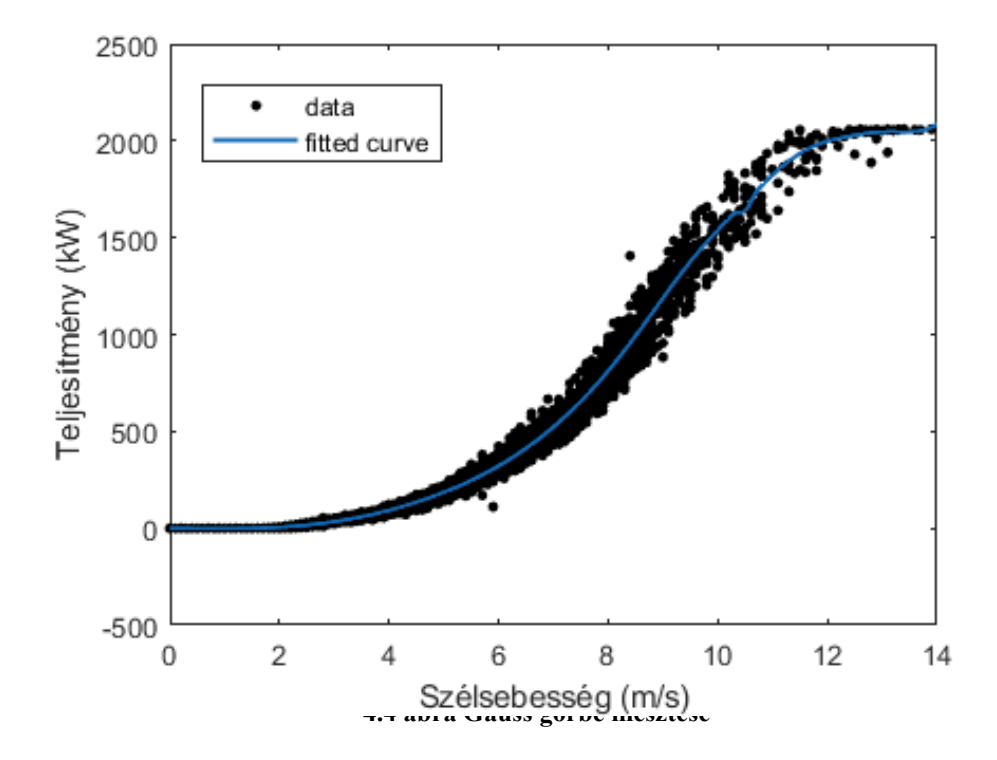

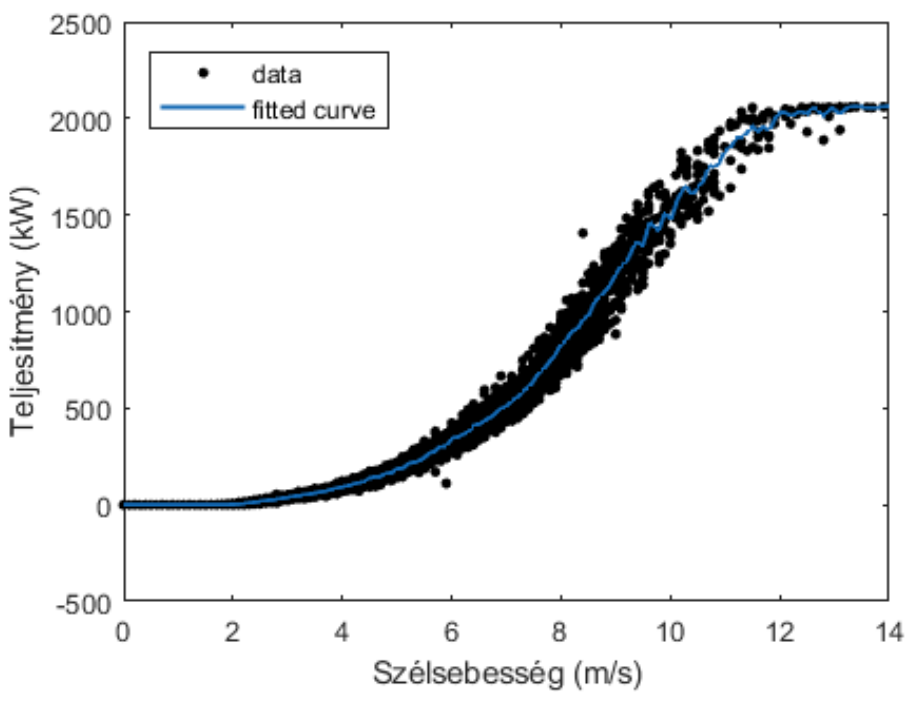

**4.5 ábra Spline görbeillesztés**

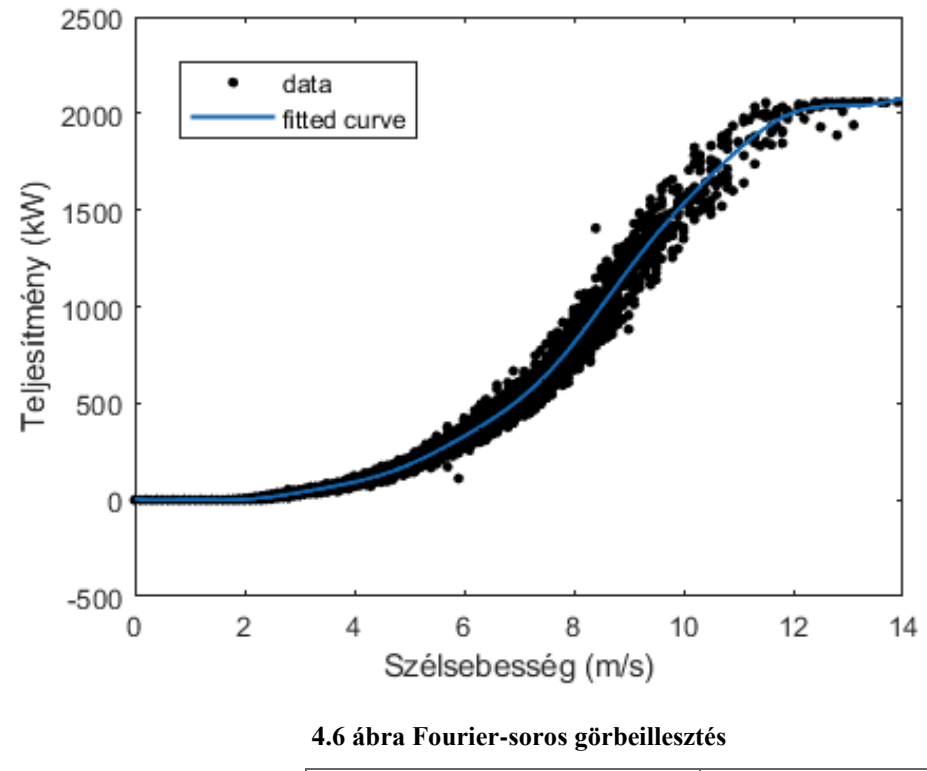

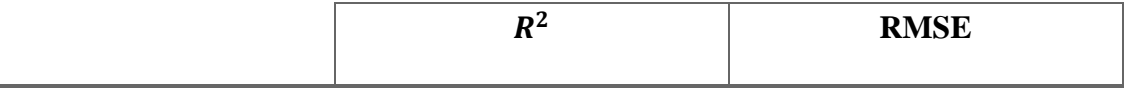

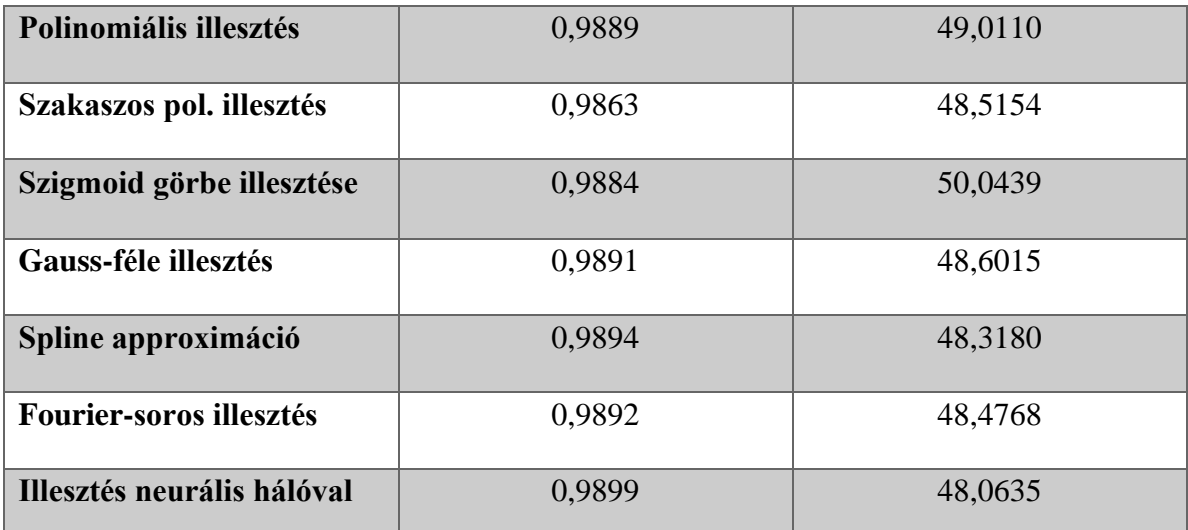

**4.7. táblázat Összehasonlító táblázat a különböző módszerek illesztésének pontosságáról**

A 4.7 táblázatban összehasonlítottam a görbeillesztési módszereket az illesztésük pontossága alapján, ehhez a korábban már tárgyalt két jellemző, az  $R^2$ , valamint az RMSE értékeket vetettem össze.

A legjobb eredményt a neurális hálós illesztés adja, a 4.7 táblázatban látható érték 10 betanítás közül az optimális. A legnagyobb problémája a módszernek, hogy a segítségével nem írható le egyetlen függvénnyel a görbe, illetve nem látható, hogy pontosan hogyan jutott egy-egy eredményre a tanulási algoritmus. Spline approximációval is jó eredményre jutunk, azonban ez szakaszosan parametrikus polinomokból állítja össze a görbét, azaz ezzel sem lehet egy függvénnyel közelíteni az adatsort.

Az optimális választás mindezek tükrében a 6 trigonometrikus kifejezésből álló Fourier-soros illesztés, az eredményeket tekintve ennél a legkisebb az eltérés a ténylegesen legjobb módszerektől, RMSE tekintetében például alig 0,8 %-kal jobb eredményt ad a neurális hálóval való görbeillesztés. További előny, hogy egyetlen trigonometrikus függvénnyel leírható a görbe, a 6 kifejezést tekintve pedig nem is jutunk egy túlzottan bonyolult függvényhez, így a továbbiakban az ezzel a módszerrel kapott modellel fogok tovább dolgozni.

# <span id="page-28-0"></span>**4.5 További jellemzők vizsgálata**

A Fourier-soros illesztéssel kapott görbét további jellemzők vizsgálatával szeretném javítani, ezzel tovább növelve a teljesítmény előrejelzés hatékonyságát.

#### <span id="page-28-1"></span>**4.5.1 Szezonális hatások vizsgálata az illesztésre**

Az egyik ilyen jellemző lehet, ha az évszakok változását is figyelembe vesszük. Mindez összefüggésben áll azzal a ténnyel, hogy a levegő sűrűsége hőmérsékletfüggő, ez az adat pedig változtathatja a leadott teljesítmény értékét.

A (3.2) és a (3.3) egyenleteknél láttuk, hogy a leadott teljesítmény egyenes arányosságban van a levegő sűrűségével, vagyis a sűrűbb levegő ugyanakkora szélsebesség érték esetén nagyobb teljesítmény leadására képes. A (3.4) egyenletben meghatároztuk az egységnyi felületre jutó teljesítménysűrűség nagyságát, ahol a levegő hőmérsékletét 273 K-nek vettük, azaz a 0 °C-on vett értékhez jutottunk.

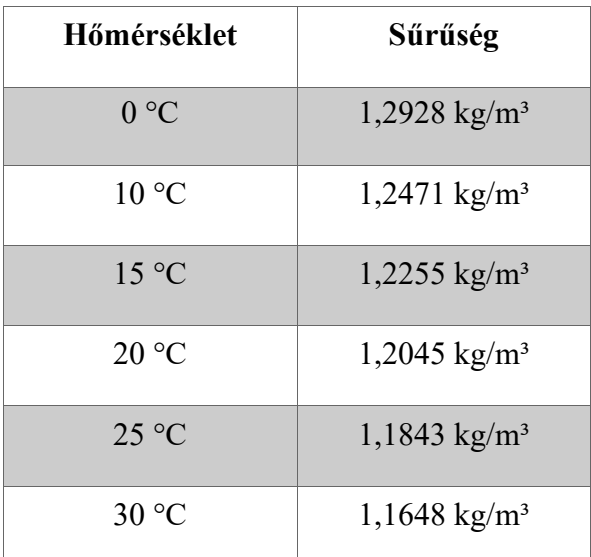

#### **4.8 táblázat A levegő sűrűsége különböző hőmérsékleteken**

A 4.8 táblázatban látható, hogy a levegő átlagos sűrűsége hogyan változik, a különböző hőmérsékleteken (101 325 Pa nyomás mellett). Leolvasható, hogy a hőmérséklettel fordított arányosságban változik az értéke, vagyis a hidegebb levegő sűrűbb, a várakozások így azt mutatják, hogy télen azonos szélsebesség értékek mellett nagyobb leadott teljesítményre képesek a szélerőművek.

A rendelkezésre álló adatokból a nyári, illetve a téli évszakokra a 4.9 ábrán ábrázoltam az egyes szélsebesség értékekhez tartozó átlagos teljesítmény értékeket.

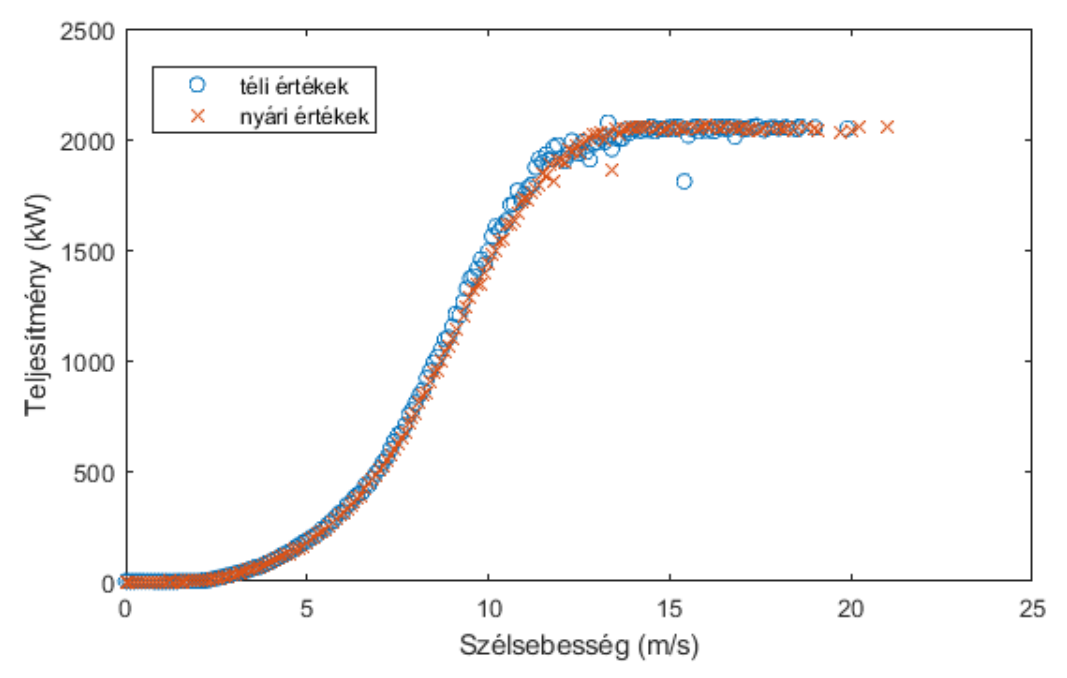

**4.9 ábra A téli, illetve nyári átlagos teljesítmény értékek a szélsebesség függvényében**

Az ábrán jól látszik, hogy a téli időszakban meredekebb görbét kapunk, hamarabb eléri a leadható teljesítmény maximumát a karakterisztika, ebből is látszik, hogy a hőmérséklet csökkenésével nő a leadott teljesítmény. A vizsgált időszakban nyáron átlagosan 0,2 m/s-el volt magasabb a mért szélsebesség, viszont mégis a téli időszakban lett nagyobb a leadott teljesítmény átlagos értéke.

Ugyan a fenti számítások csak 3-3 hónapnyi időszakot ölelnek fel, az azonban mégis látszik, hogy a minél pontosabb előrejelzés érdekében érdemes figyelembe venni, hogy éppen melyik évszakban adunk menetrendet.

#### <span id="page-29-0"></span>**4.5.2 Napszakok hatása az illesztésre**

A szezonális hatásokhoz hasonlóképpen vizsgálhatjuk a napszakok változását is, ugyanis a levegő sűrűsége itt is közrejátszik. Több hónap adatait vizsgálva figyeltem a napszakok változásaiból levonható következtetéseket. A nappali adatoknál a 08:00 és 20:00 óra közötti intervallumot vettem, míg estének a 20:00 és 08:00 óra közötti napszakot választottam.

Az évszakok váltakozásához hasonlóan a várt eredmény jelen esetben is az, hogy az reggeli, esti órákban, azonos szélsebesség mellett, nagyobb legyen a termelt teljesítmény, mint nappal, mivel ilyenkor alacsonyabb a hőmérséklet.

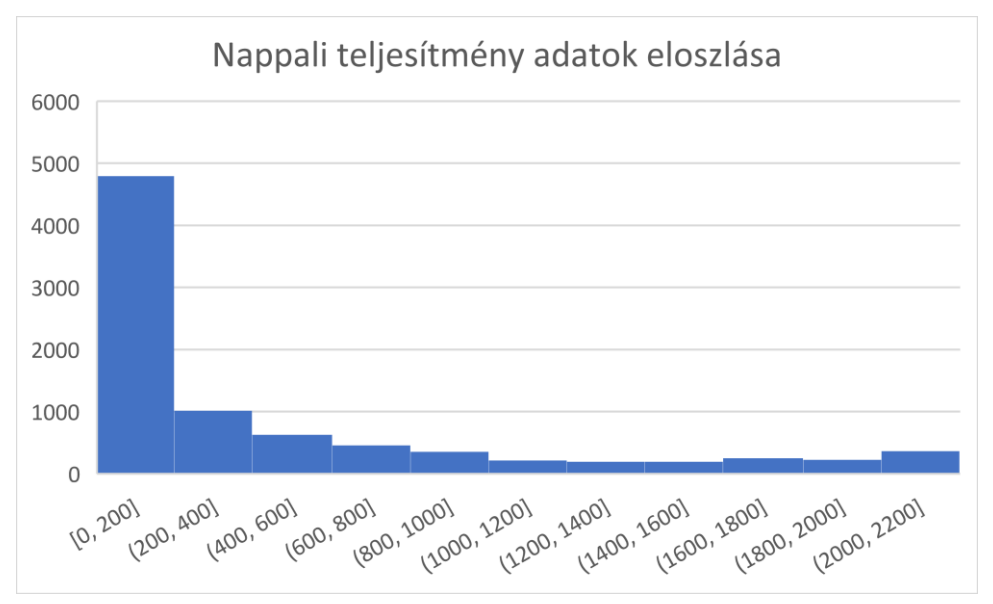

A 4.10 és a 4.11 ábráról látható, hogy az esti órákban nagyobb volt az átlagosan **4.10 ábra A nappali teljesítmény értékek eloszlása**

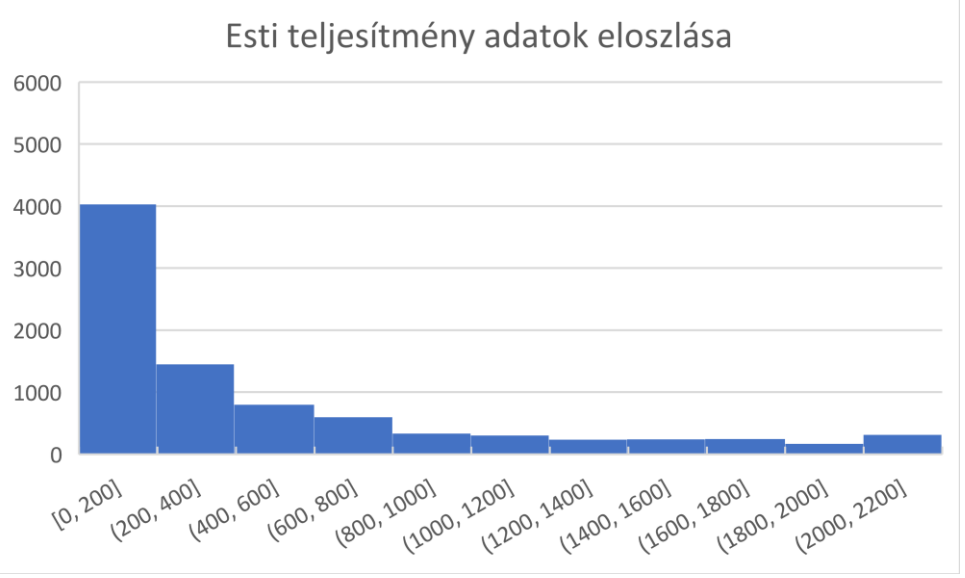

**4.11 ábra Az esti teljesítmény adatok eloszlása**

leadott teljesítmény. A szélsebesség adatokat vizsgálva azt mondhatjuk, hogy elhanyagolható volt a különbség a két napszakban, azaz nagyjából megegyezett az átlagos szélsebesség érték. Belátható tehát, hogy az esti órákban nagyobb a leadott teljesítmény ugyanakkora szélsebesség értéknél.

A fentiek alapján azt mondhatjuk, hogy a pontosabb előrejelzés érdekében érdemes figyelembe venni, hogy milyen évszakban, illetve melyik napszakban készítjük el a menetrendet.

#### <span id="page-31-0"></span>**4.5.3 Outlier pontok vizsgálata**

További javulást érhetünk el, ha vizsgáljuk az ún. outlier pontokat. Outlier pontoknak, vagy kiugró értéknek, azokat az értékeket nevezzük, amelyek távol vannak a többi értéktől, vagyis az adat jóval nagyobb vagy kisebb a vártnál.

Ezen értékeknél vizsgálni kell, hogy mi okozta a várttól nagyobb eltérést. Előfordulhat, hogy a mérés során valami hiba fordult elő, például meghibásodott a mérőműszer, vagy valamilyen külső tényező zavart bele a mérésbe. Fennáll azonban az a lehetőség is, hogy valós érték áll a mérés mögött, vagyis a mért adat a minta természetes varianciájának eredményeképpen jelent meg. Amennyiben kivizsgálásra került a kiugró értékek oka, eldönthetjük, hogy mit kezdünk ezen adatokkal. Ha a minta természetes varianciájának okai, úgy megtarthatjuk őket, ha pedig valamilyen hibás mérés eredményei kerültek bele a mintába elhagyhatjuk őket, erre is többféle megoldás létezik [\[23\].](#page-42-7)

Ezen pontok elhagyása esetén a legegyszerűbb eljárás, ha töröljük az ilyen értékeket a mintából. Ezt elvégeztem az eddig használt adatsorra, 3 értéket ítéltem kiugrónak, ezeket törölve a mintából további javulás érhető el, feltéve, hogy ezek valamilyen hiba folytán lettek a többi adattól eltérő értékűek. Az RMSE jelen esetben nagyjából 1,5 %-kal mutatott jobb eredményt.

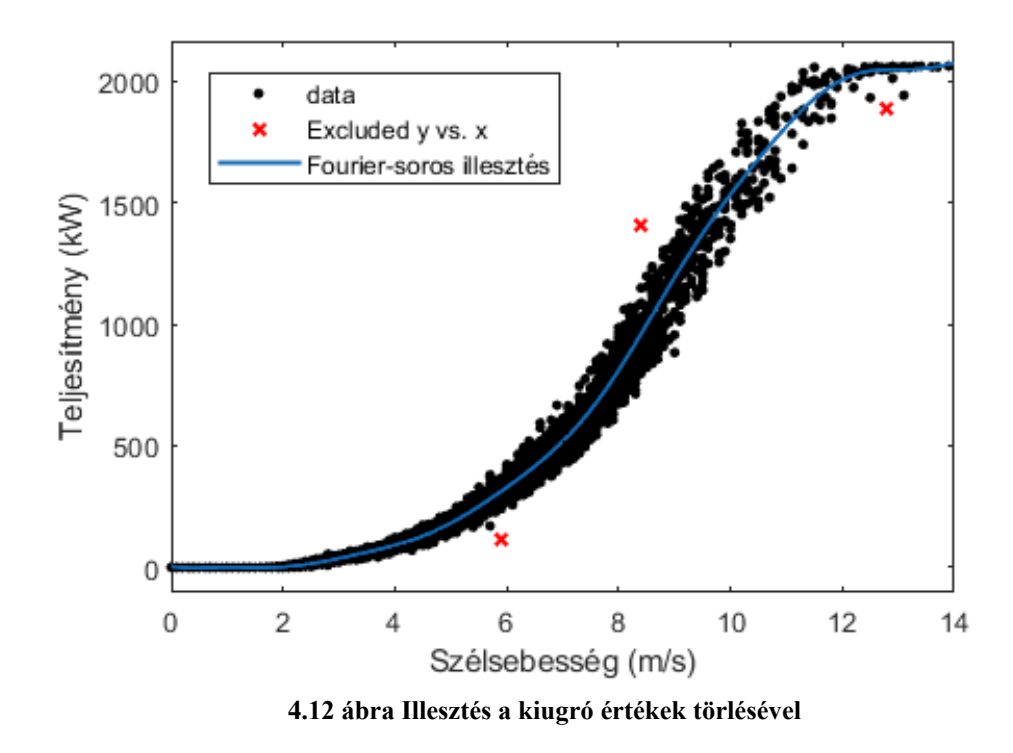

# <span id="page-32-0"></span>**4.6 A statikus karakterisztika és a katalógusgörbe összehasonlítása**

A következőkben azt fogom vizsgálni, hogy a gyártó által megadott katalógusgörbe, valamint az általam meghatározott statikus karakterisztika mennyben tér el egymástól.

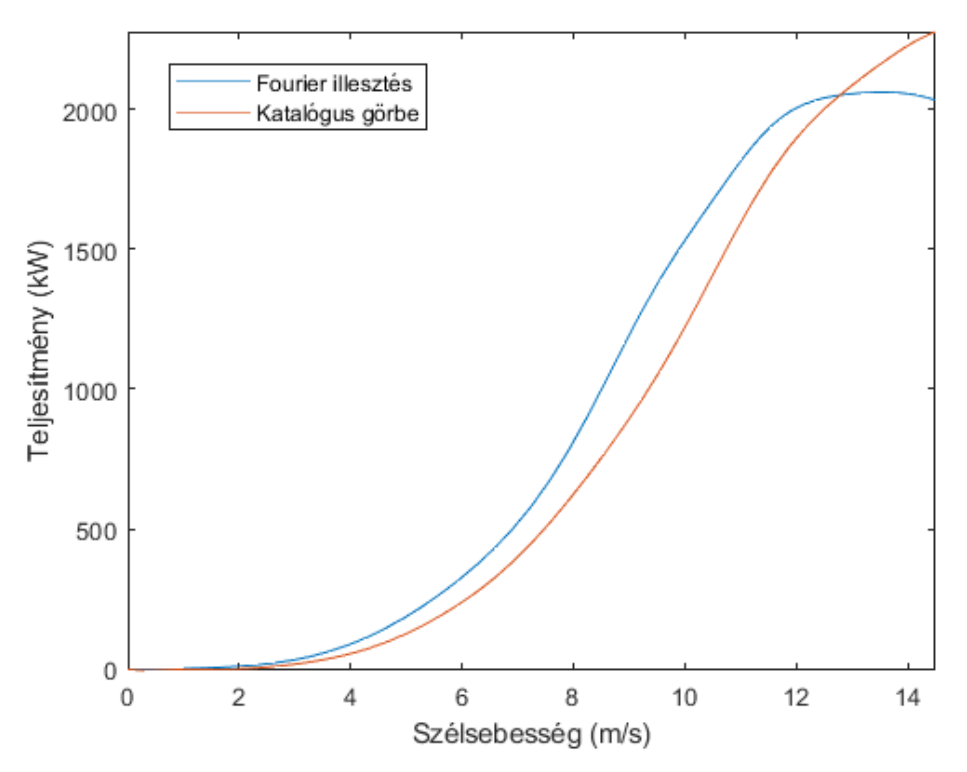

**4.13 ábra A statikus karakterisztika és a katalógus görbe összehasonlítása**

A 4.13 ábrán együtt ábrázoltam a két görbét, látható, hogy igen nagy mértékben eltérnek egymástól. A katalógus görbe maximuma a névleges 2300 kW, míg valós adatok alapján körülbelül 2000 kW körül mozog a maximum kinyerhető teljesítmény.

A valós adatoktól való eltérést a két korábban is használt jellemző kiszámításával szemléltethető. Az  $R^2$  értéke 0,9209, míg az RMSE 130,9018 számértékre adódott, ugyanezen adatok a Fourier-soros illesztésnél 0.9892, illetve 48,4768, vagyis jól látható, hogy a katalógusgörbe a valós mérésektől jelentős eltérést mutat, RMSE tekintetében közel 2,5-szer rosszabb eredményt ad.

Összességében megállapítható, hogy a katalógusgörbével való becslés pontatlan eredményt ad a valós mérésekhez képest, ezért is szükséges egy minél pontosabb modell felállítása a menetrendadáshoz.

# <span id="page-33-0"></span>**5 Dinamikus rendszerjellemzők vizsgálata**

A következő fejezetben azt fogom megvizsgálni, hogy dinamikus rendszerjellemzők bevonásával elérhető-e további javulás a statikus karakterisztikához képest. A folyamat jellegéből adódóan a várakozások azt mutatják, hogy javítható az előrejelzés ilyen jellemzők vizsgálatának bevonásával, hiszen a szélnek is van egy változási sebessége, valamint a korábbi szélsebesség még hatással lehet a turbina által előállított teljesítményre.

Amennyiben a várakozásnak megfelelően tényleges javulás érhető el a statikus karakterisztikához képest, úgy a felállított modell pontosabb menetrendadásra lenne képes, amellyel tovább lenne csökkenthető az eltérésből származó többletköltségek mértéke, mind az üzemeltető, mind a rendszerirányító szempontjából.

### <span id="page-33-1"></span>**5.1 Rendszeridentifikáció**

Egy rendszerről ismerjük a bemeneteket, illetve az ezek hatására megjelenő kimeneteket, de magáról a rendszerről nincsen több információnk, azaz nem ismerjük a belső szerkezetét. Ilyen esetben a rendszer matematikai modelljének meghatározását rendszeridentifikációnak nevezzük. Rendszeridentifikációnál tehát a vizsgált dinamikus rendszerről csak a bemeneti és az ezekhez tartozó kimeneti mérési adatok állnak rendelkezésre. A matematikai modell egy matematikai leírása a dinamikus rendszer viselkedésének akár idő-, akár frekvenciatartományban.

Nemlineáris rendszeridentifikációról akkor beszélhetünk, ha nemlineáris rendszereket vizsgálunk. Nemlineárisnak tekinthető minden olyan rendszer, amely nem teljesíti a szuperpozíció elvét.

A rendszeridentifikáció folyamatában először szükség van idő-, vagy frekvenciatartománybeli mérésekre a be-, illetve a hozzájuk tartozó kimenetekre vonatkozóan. Ezután ki kell választani, hogy milyen modell struktúrával kívánunk dolgozni, amelyre alkalmazhatjuk a becslési módszert, így megbecsülve a kiválasztott modell paramétereit. Végül pedig ki kell értékelni a becsült modellt, hogy az megfelelőe a követelményeknek [\[21\].](#page-42-8)

## <span id="page-34-0"></span>**5.2 Rendszeridentifikáció elvégzése többféle modell alapján**

Jelen esetünkben a vizsgált rendszer bemenete a mért szélsebesség értékek, a kimenete pedig az ezekhez tartozó teljesítmény értékek, a rendszer belső működése számunkra ismeretlen. Ez a rendszer egy nemlineáirs rendszert alkot, így nemlineáris modellekkel fogom identifikálni a rendszert.

A rendszer identifikációjához a MATLAB System Identification Toolboxát használtam, amelyben megadva a be-, és kimeneteket különböző modellek alapján lehet elvégezni a rendszeridentifikációt, ezzel keresve az optimális matematikai leírást.

#### <span id="page-34-1"></span>**5.2.1 Hammerstein - modell**

Nemlineáris rendszerről lévén szó a modellválasztásnál nemlineáris modell struktúrák jöttek szóba. A nemlineáris modellek egyik típusa a blokk-struktúrájú modellek. A Hammerstein – modell is ilyen típusú, felépítése az 5.1 ábrán látható.

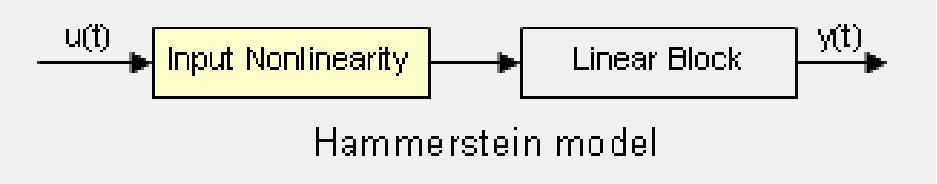

**5.1 ábra Hammerstein- modell blokkvázlata, forrás[: \[24\]](#page-42-9)**

A modell két blokkból épül fel egy bemeneti nemlineáris, valamint egy lineáris, időinvariáns blokkból, amely a kimenetet szolgáltatja.

Jelen feladatnál a bemeneti nemlinearitást a korábban meghatározott statikus görbe szolgáltatja, ez minden szélsebesség értékhez meghatározza, hogy a turbina mekkora teljesítményt ad le. Ez a teljesítmény egy becsült érték, ismerjük továbbá valós teljesítmény értékeket, mindezek tükrében meghatározhatjuk a lineáris blokkot.

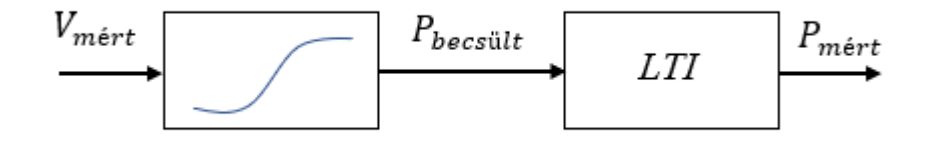

**5.2 ábra A rendszer blokkvázlata a Hammerstein-modell alapján**

Az 5.2 ábrán látható a modell alapján a rendszer felépítése, a lineáris rendszer blokk bemenete a nemlinearitás alapján becsült teljesítmény érték, míg a kimenete a mért teljesítmény. A cél, hogy meghatározzuk a lineáris blokkot úgy, hogy az minél pontosabb becslést adjon a valós rendszerre.

Ehhez először a nemlinearitás alapján egy vektorban előállítom a becsült teljesítmény értékeket, ez lesz a bemenet, amelyet időtartományban adunk meg. A következő lépés a lineáris, időinvariáns blokk meghatározása. A lineáris blokk modellezésére több lehetőséget kínál a Toolbox, többek között átviteli függvény, vagy polinomiális modelleket is.

Az átviteli függvénnyel való modellezés esetében diszkrét időben való vizsgálatot végzünk, a paramétereknél pedig megadhatjuk, hogy mennyi pólust, illetve zérust tartalmazzon a modellünk. Különböző paraméterekkel, rengeteg tesztet lefuttatva a legjobb eredményt a 60 pólussal és 40 zérussal felállított modell adta, az illesztés pontossága 89,93 %-os lett, kiszámolva az RMSE-t pedig 46,8499-re adódott, ezzel nagyjából 4 %-os javulás volt elérhető a statikus görbével szemben.

Következőnek a polinomiális modellek közül az ARX modellt alkalmaztam. Sokféle paraméterezést kipróbálva a legjobb eredmény az 5.3 ábrán látható.

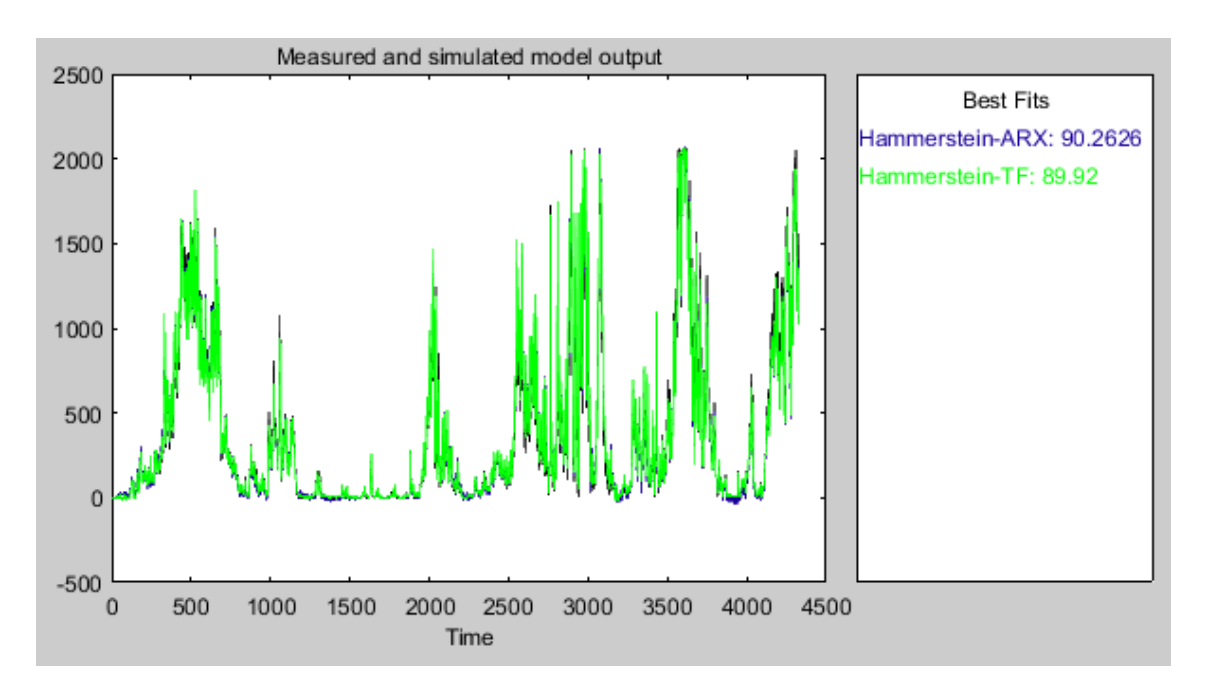

#### **5.3 ábra A Hammerstein-modellel identifikált rendszer**

Az ábra alapján látható, hogy a modell több, mint 90%-os pontossággal becsülte meg a rendszert, az eltérésekből pedig kiszámolva az RMSE-t, nagyjából 6,5 %-os javulás adódott a statikus görbéhez képest, ezzel a modellel tehát még jobb eredményt tudtunk elérni.

#### <span id="page-36-0"></span>**5.2.2 Wiener – modell**

Egy másik nemlineáris blokk – struktúrájú modell a Wiener – modell. Ez nagyban hasonlít a Hammerstein – modellhez, ennél a blokkokat felcseréljük, azaz a kimeneten található a nemlineáris blokk. A blokkvázlata az 5.4 ábrán látható.

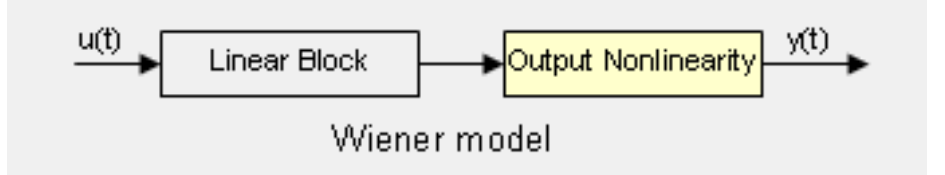

**5.4 ábra Wiener - modell blokkvázlata, forrás[: \[24\]](#page-42-9)**

A modell alapján felépülő rendszer vázlata az 5.5 ábrán látható. A rendszer bemenete jelen esteben a valós, mért szélsebesség adatok, a nemlineáris blokk bemenete a lineáris blokk alapján megbecsült szélsebesség értékek, az egész rendszer kimenete pedig a mért teljesítmény adatok. Látható, hogy ebben a modellben "fordítva" kell gondolkozzunk, vagyis szükség van a nemlinearitás, azaz a statikus karakterisztika által előállított függvény inverzére.

Az inverzfüggvény a mért teljesítmény adatokból megbecsüli a hozzájuk tartozó szélsebesség értékeket. A meghatározását szintén a görbeillesztés segítségével valósítom meg. Először 0,01 m/s felbontással meghatározom a statikus karakterisztika megfelelő szélsebesség – teljesítmény értékpárjait, majd erre az adatvektorra illesztek görbét úgy, hogy felcserélem a két tengelyt, így kapjuk meg a görbe inverzét.

Az inverz függvénnyel pedig elvégezhető a rendszer identifikációja, meghatározhatjuk a lineáris blokkot. Ehhez egy vektorban előállítom a mért teljesítmény adatokból a hozzájuk tartozó becsült szélsebesség értékeket, ez lesz a lineáris blokk kimenete. A bementet pedig beállítom a valós szélsebesség adatokra.

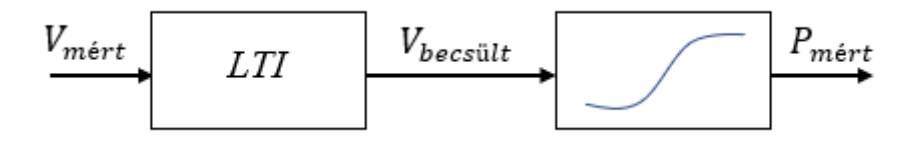

**5.5 ábra A rendszer blokkvázlata a Wiener-modell alapján**

Elsőként ennél a modellnél is az átviteli függvénnyel próbálkoztam, amely modell paramétereit szintén diszkrét időben állítottam. A legjobb közelítést itt a 60 pólus 20 zérus beállítás adta, ezzel közel 87 %-os pontossággal becsülte meg az eredeti rendszert a modell. Ezt viszonyítva a statikus görbéhez képest elmondható, hogy az RMSE tekintetében 9%-os javulás volt elérhető, a statikus görbével szemben.

Ezután még az ARX modellel identifikáltam a rendszert, azonban az eredmény elamradt az átviteli függvényesmodell értékeitől, több mint 84%-ban becsülte meg pontosan a rendszert, viszont RMSE-re 0,4267 adódott, amely elmarad a statikus görbe 0,3948-as RMSE értékétől, további javulást tehát nem hozott ez a megoldás. Ez az RMSE érték, azért ilyen kicsi, mivel ezt az inverzgörbére számoltuk ki, amely a teljesítmény alapján megbecsült szélsebesség értékek átlagos eltérését jelenti.

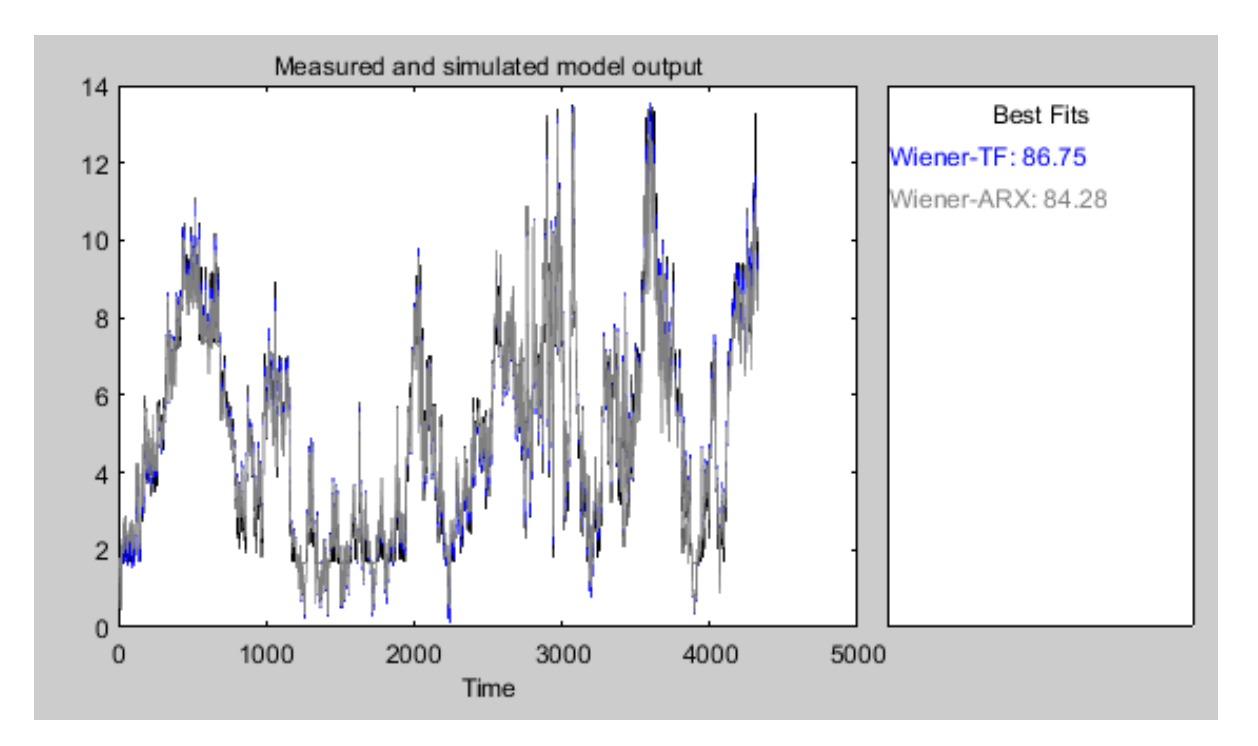

**5. ábra Wiener-modellel identifikált rendszer**

#### <span id="page-38-0"></span>**5.2.3 ARX modell**

Az előző két modell esetében a lineáris blokkra mindkétszer az ún. ARX modell adta az egyik legjobb közelítést. Az ARX mozaikszó, feloldása Autoregressive with Exogenous Variables, vagyis autoregresszió extra külső változókkal. Az ARX modellt az alábbi egyenlőség írja le:

$$
y(t) + a_1 y(t-1) + ... + a_{na} y(t-na)
$$
  
=  $b_1 u(t-nk) + ... + b_{nb} u(t-nk+1) + e(t)$  (5.1)

ahol a paraméterek az alábbiak:

- $y(t)$  a kimenet t időpillanatban
- $n_a$  pólusok száma
- $n_b$  zérusok száma
- $n_k$  azon bemeneti minták száma, amik előfordulnak, mielőtt a bemenet hatni kezd a kimenetre, azaz a holtidő
- $y(t 1) ... y(t n_a) az előző kimenetke száma, amelyektől az aktuális)$ kimenetek függenek
- $u(t n_k) \cdot u(t n_k n_b + 1)$  az előző és a késleltetett bemenetek, melyektől függ az aktuális kimenet
- $\cdot$  e(t) fehér zaj zavarás értéke

Kompaktabb alakban az alábbi összefüggés írja le az ARX modellt:

$$
A(q)y(t) = B(q)u(t - n_k) + e(t)
$$
\n(5.2)

Ilyen alakkal modellezve tehát a Hammerstein, illetve Wiener modelleknél a lineáris blokkot esetenként javulás volt elérhető a statikus karakterisztikához képest, ehhez a paramétereket megfelelően kellett beállítani [\[22\].](#page-42-10) Az  $n_k$  értékét a számolások során 0-nak vettem, így lehetett a legjobb eredményeket elérni, a másik kettő állítható paraméter az  $n_a$ , illetve az  $n_b$ , azaz a pólusok, valamint a zérusok száma, ezek 40, 40 értékekkel már javulást mutattak a modellben.

#### <span id="page-39-0"></span>**5.2.4 AR, ARMA modellek**

További vizsgálatot érhet az ún. AR, vagy ARMA modellek, azaz az autoregresszív modell, illetve az autoregresszív mozgóátlag modell.

Autoregresszív folyamatoknak nevezhetjük azokat a folyamatokat, amelyek aktuális kimenete függ a korábbi bemenetei értékétől, továbbá egy véletlen hibától. Egy ilyen folyamat az alábbi összefüggéssel írható le:

$$
y_t = c + \sum_{i=1}^p \varphi_i y_{t-i} + \varepsilon_t \tag{5.3}
$$

ahol  $\varphi_i$  a modell paraméterei,  $c$  egy konstans,  $\varepsilon_t$  pedig a "fehér zaj", amelynek várható értéke 0. A p értékét az autoregresszív modell rendjének nevezzük [\[25\].](#page-42-11)

Ezzel a modellel is elvégeztem a rendszeridentifikációt, először a statikus karakterisztika kimenetét vettem a folyamat bemenetének, majd az ebből becsült teljesítmény értékeket modelleztem autoregressziós folyamatként. Ez a módszer érdemi javulást nem eredményezett, RMSE összehasonlításában 50,3265 értéket kaptam, ami elmarad a statikus görbe RMSE értékétől.

Az autoregresszív mozgóátlag modell, kiegészül az ún. mozgóátlag folyamattal is, melyet az alábbi összefüggéssel írhatunk le:

$$
y_t = \mu + \varepsilon_t + \sum_{i=1}^q \theta_i \varepsilon_{t-i}
$$
 (5.4)

ahol  $\theta_i$  a modell paraméterei,  $\mu$   $y_t$  átlaga,  $\varepsilon_{t-i}$  pedig ismét a fehér zaj, melynek várható értéke szintén 0. Az ARMA modell tehát a kettő fent bemutatott modell összességével írható le, két paramétere  $p$  és  $q$  a két különböző modell rendje.

Az ARMA modellel leírva a rendszert minimálisan jobb eredményt lehetett elérni, mint a sima autoregresszióval. Kiindulásnak itt is a statikus karakterisztikával megbecsült teljesítmény értékeket használtam. Ezután modelleztem autoregressziv mozgóátlag folyamatként a becsült teljesítmény értékeket, minimális javulást lehetett elérni a statikus karakterisztikához képest, RMSE értékben közelítőleg 1%-kal adott jobb eredményt.

Összességében tehát ez a két modell nem hozott jobb eredményt, mint az előző pontokban bemutatott módszer, azonban minimális javulást az ARMA modellel így is el lehetett érni a statikus görbe által becsült értékekhez képest.

# <span id="page-40-0"></span>**6 Összefoglalás**

A dolgozat első részében átfogó képet kívántam adni a szélerőművek magyarországi helyzetéről, a jogszabályi körülményekről, valamint a további kapacitásbővítési lehetőségekről. A jelenleg hatályos szabályozási rendszerben nem várható nagyobb szélerőművi fejlesztés a hazai energiaipari környezetben, így a magyar szereplőknek az erőműveik minél gazdaságosabb üzemeltetésére kell törekedniük, melynek egyik elengedhetetlen része a menetrendadás pontosítása.

Ezek okán a további fejezetekben a szélerőmű termelés minél pontosabb előrejelzésével foglalkoztam. Első körben a szélsebesség-teljesítmény statikus görbét próbáltam meghatározni, különböző matematikai módszerekkel, ezekből meghatározva az optimális modellt pedig további jellemzők bevonásával vizsgáltam a további javíthatóságot.

Végül pedig dinamikus rendszerjellemzők vizsgálatával igyekeztem egy minél pontosabban becslő modellt felállítani.

Összességében elmondható, hogy a rendelkezésre álló adatokból, a szélturbina gyártók által megadott katalógus görbénél egy jóval pontosabb modellt sikerült megalkotni, amely mind a szélerőmű tulajdonosok, mind pedig a villamosenergia rendszer irányítójának oldaláról segíthet a többletköltségek csökkentésében.

A jövőben a modell tovább pontosítható, egy nagyobb és frissebb szélsebességturbina teljesítmény mérési adathalmazzal, vagy egy a nemlineáris modelleknél a statikus karakterisztikával együtt optimalizált modell megalkotásával, vagy akár a jelen dolgozatban bemutatott módszerektől eltérő magasabb szintű matematikai alkalmazások bevonásával.

# <span id="page-41-0"></span>**Irodalomjegyzék**

- <span id="page-41-1"></span>[1] Global Wind Energy Council: *Global Wind Report 2018* https://gwec.net/wp-content/uploads/2019/04/GWEC-Global-Wind-Report-2018.pdf
- <span id="page-41-2"></span>[2] 200. évi CX. törvény a villamos energiáról <https://mkogy.jogtar.hu/jogszabaly?docid=a0100110.TV>
- <span id="page-41-3"></span>[3] 56/2002. GKM rendelet az átvételi kötelezettség alá eső villamos energia átvételének szabáylairól és árainak megállapításáról

[http://www.panenerg.hu/webimages/files/56\\_2002\\_GKM\\_rendelet.pdf](http://www.panenerg.hu/webimages/files/56_2002_GKM_rendelet.pdf)

- <span id="page-41-4"></span>[4] 2007. évi LXXXI törvény a villamos energiáról <https://net.jogtar.hu/jogszabaly?docid=A0700086.TV>
- <span id="page-41-5"></span>[5] 389/2007 Kormányrendelet [http://njt.hu/cgi\\_bin/njt\\_doc.cgi?docid=112846.361898](http://njt.hu/cgi_bin/njt_doc.cgi?docid=112846.361898)
- [6] 33/2009 (VI. 30.) KHEM rendelet [http://njt.hu/cgi\\_bin/njt\\_doc.cgi?docid=124508.348734](http://njt.hu/cgi_bin/njt_doc.cgi?docid=124508.348734)
- <span id="page-41-6"></span>[7] Magyarország Megújuló Energia Hasznosítási Cselekvési Terv 2010-2020

[https://2010-](https://2010-2014.kormany.hu/download/2/b9/30000/Meg%C3%BAjul%C3%B3%20Energia_Magyarorsz%C3%A1g%20Meg%C3%BAjul%C3%B3%20Energia%20Hasznos%C3%ADt%C3%A1si%20Cselekv%C3%A9si%20terve%202010_2020%20kiadv%C3%A1ny.pdf) [2014.kormany.hu/download/2/b9/30000/Meg%C3%BAjul%C3%B3%20Energia\\_](https://2010-2014.kormany.hu/download/2/b9/30000/Meg%C3%BAjul%C3%B3%20Energia_Magyarorsz%C3%A1g%20Meg%C3%BAjul%C3%B3%20Energia%20Hasznos%C3%ADt%C3%A1si%20Cselekv%C3%A9si%20terve%202010_2020%20kiadv%C3%A1ny.pdf) [Magyarorsz%C3%A1g%20Meg%C3%BAjul%C3%B3%20Energia%20Hasznos](https://2010-2014.kormany.hu/download/2/b9/30000/Meg%C3%BAjul%C3%B3%20Energia_Magyarorsz%C3%A1g%20Meg%C3%BAjul%C3%B3%20Energia%20Hasznos%C3%ADt%C3%A1si%20Cselekv%C3%A9si%20terve%202010_2020%20kiadv%C3%A1ny.pdf) [%C3%ADt%C3%A1si%20Cselekv%C3%A9si%20terve%202010\\_2020%20kiad](https://2010-2014.kormany.hu/download/2/b9/30000/Meg%C3%BAjul%C3%B3%20Energia_Magyarorsz%C3%A1g%20Meg%C3%BAjul%C3%B3%20Energia%20Hasznos%C3%ADt%C3%A1si%20Cselekv%C3%A9si%20terve%202010_2020%20kiadv%C3%A1ny.pdf) [v%C3%A1ny.pdf](https://2010-2014.kormany.hu/download/2/b9/30000/Meg%C3%BAjul%C3%B3%20Energia_Magyarorsz%C3%A1g%20Meg%C3%BAjul%C3%B3%20Energia%20Hasznos%C3%ADt%C3%A1si%20Cselekv%C3%A9si%20terve%202010_2020%20kiadv%C3%A1ny.pdf)

- <span id="page-41-7"></span>[8] 277/2016 Kormányrendelet a szélerőművekre vonatkozó szabályok módosításáról [http://njt.hu/cgi\\_bin/njt\\_doc.cgi?docid=197391.326807](http://njt.hu/cgi_bin/njt_doc.cgi?docid=197391.326807)
- <span id="page-41-8"></span>[9] 454/2016 Kormányrendelet a szélerőművek engedélyeztethetőségéről [http://njt.hu/cgi\\_bin/njt\\_doc.cgi?docid=199344.332021](http://njt.hu/cgi_bin/njt_doc.cgi?docid=199344.332021)
- <span id="page-41-9"></span>[10] 165/2016. Kormány rendelet a megújuló energiaforrásból termelt villamos energia kötelező átvételi és prémium típusú támogatásáról

[https://net.jogtar.hu/jogszabaly?docid=A1600165.KOR&timeshift=fffffff4&txtref](https://net.jogtar.hu/jogszabaly?docid=A1600165.KOR×hift=fffffff4&txtreferer=00000001.TXT) [erer=00000001.TXT](https://net.jogtar.hu/jogszabaly?docid=A1600165.KOR×hift=fffffff4&txtreferer=00000001.TXT)

<span id="page-41-10"></span>[11] A szélerőművi kapacitásbővítés lehetőségei és feltételei a magyar villamosenergiarendszerben

[http://mavir.hu/documents/10258/107815/SZTM\\_v1\\_31\\_20081121.pdf/f660859e-](http://mavir.hu/documents/10258/107815/SZTM_v1_31_20081121.pdf/f660859e-4d72-4928-8a93-4d29daf211ef)[4d72-4928-8a93-4d29daf211ef](http://mavir.hu/documents/10258/107815/SZTM_v1_31_20081121.pdf/f660859e-4d72-4928-8a93-4d29daf211ef)

<span id="page-41-11"></span>[12] ENERCON szélerőmű adatlapok

<span id="page-41-12"></span>[https://www.enercon.de/fileadmin/Redakteur/Medien-](https://www.enercon.de/fileadmin/Redakteur/Medien-Portal/broschueren/pdf/en/ENERCON_Produkt_en_06_2015.pdf)[Portal/broschueren/pdf/en/ENERCON\\_Produkt\\_en\\_06\\_2015.pdf](https://www.enercon.de/fileadmin/Redakteur/Medien-Portal/broschueren/pdf/en/ENERCON_Produkt_en_06_2015.pdf)

- [13] Magyar Szélenergia Társaság: Magyarországi szélerőművek listája [https://web.archive.org/web/20110413151102/http://www.mszet.hu/index.php?mi](https://web.archive.org/web/20110413151102/http:/www.mszet.hu/index.php?mid=53)  $d = 53#$
- <span id="page-42-1"></span>[14] I.N Bronstejn – K.A. Szemengyajev: *Matematikai zsebkönyv,* Typotex Kiadó, 2002. ISBN: 963-9326-53-4
- <span id="page-42-0"></span>[15] Hunyár M.-Schmidt I.-Veszprémi K.-Vincze Gyné.:A megújuló és környezetbarát energetika villamos gépei és szabályozásuk , Műegyetemi Kiadó Budapest 2001, ISBN 963 420 670 0
- <span id="page-42-2"></span>[16] MATLAB & Simulink - Mathworks documentation: *Polynomial Models*  <https://uk.mathworks.com/help/curvefit/polynomial.html>
- <span id="page-42-3"></span>[17] MATLAB & Simulink - Mathworks documentation: *Gaussian Models* <https://uk.mathworks.com/help/curvefit/gaussian.html>
- <span id="page-42-4"></span>[18] MATLAB & Simulink - Mathworks documentation: *Smoothing Splines* <https://uk.mathworks.com/help/curvefit/smoothing-splines.html>
- <span id="page-42-5"></span>[19] Komornik Vilmos: *Valós analízis előadások I-II*. Typotex Kiadó, 2003. ISBN: 963 9548 21 9
- <span id="page-42-6"></span>[20] BME Méréstechnika és Információs Rendszerek Tanszék: *Neurális és fuzzy rendszerek vizsgálata mérés*
- <span id="page-42-8"></span>[21] Torsten, Söderström; Stoica P*.: System identification.* New York: Prentice Hall Kiadó, [ISBN:](https://en.wikipedia.org/wiki/International_Standard_Book_Number) [978-0138812362](https://en.wikipedia.org/wiki/Special:BookSources/978-0138812362)
- <span id="page-42-10"></span>[22] MATLAB & Simulink – Mathworks Documentation: Estiamte parameters of ARX, ARIX, AR, or ARI model

<https://uk.mathworks.com/help/ident/ref/arx.html>

- <span id="page-42-7"></span>[23] F. E. Grubbs: *Procedures for outlying observations in samples,* Technometrics 11. kötet, 1. szám, 1969 február
- <span id="page-42-9"></span>[24] MATLAB & Simulink – Mathworks Documentation: System identification Toolbox, Nonlinear Model Identification

<https://uk.mathworks.com/help/ident/nonlinear-model-identification.html>

- <span id="page-42-11"></span>[25] MATLAB & Simulink – Mathworks Documentation: *Autoregressive Model* <https://uk.mathworks.com/help/econ/autoregressive-model.html>
- [26] MATLAB & Simulink Mathworks Documentation: *Moving Average Model* https://uk.mathworks.com/help/econ/moving-average-model.html